# 認知モデルに基づく ユーザビリティ評価(Ⅱ)

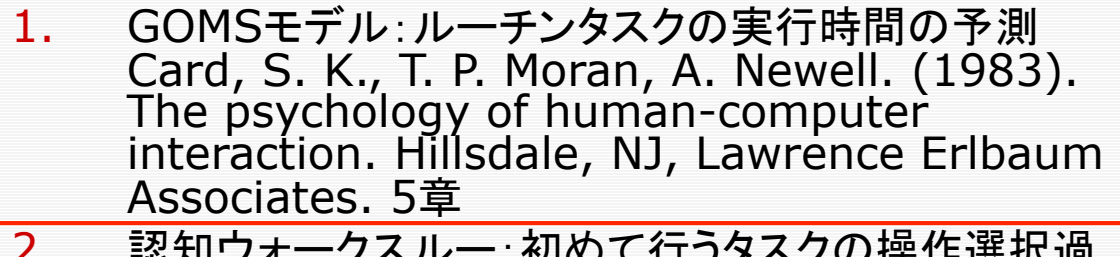

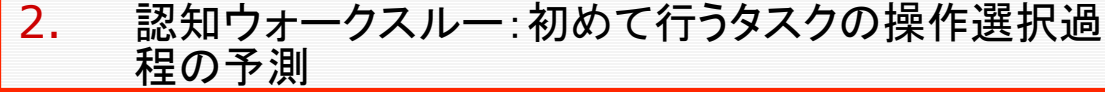

#### 機器使用過程の知識利用様態による分類

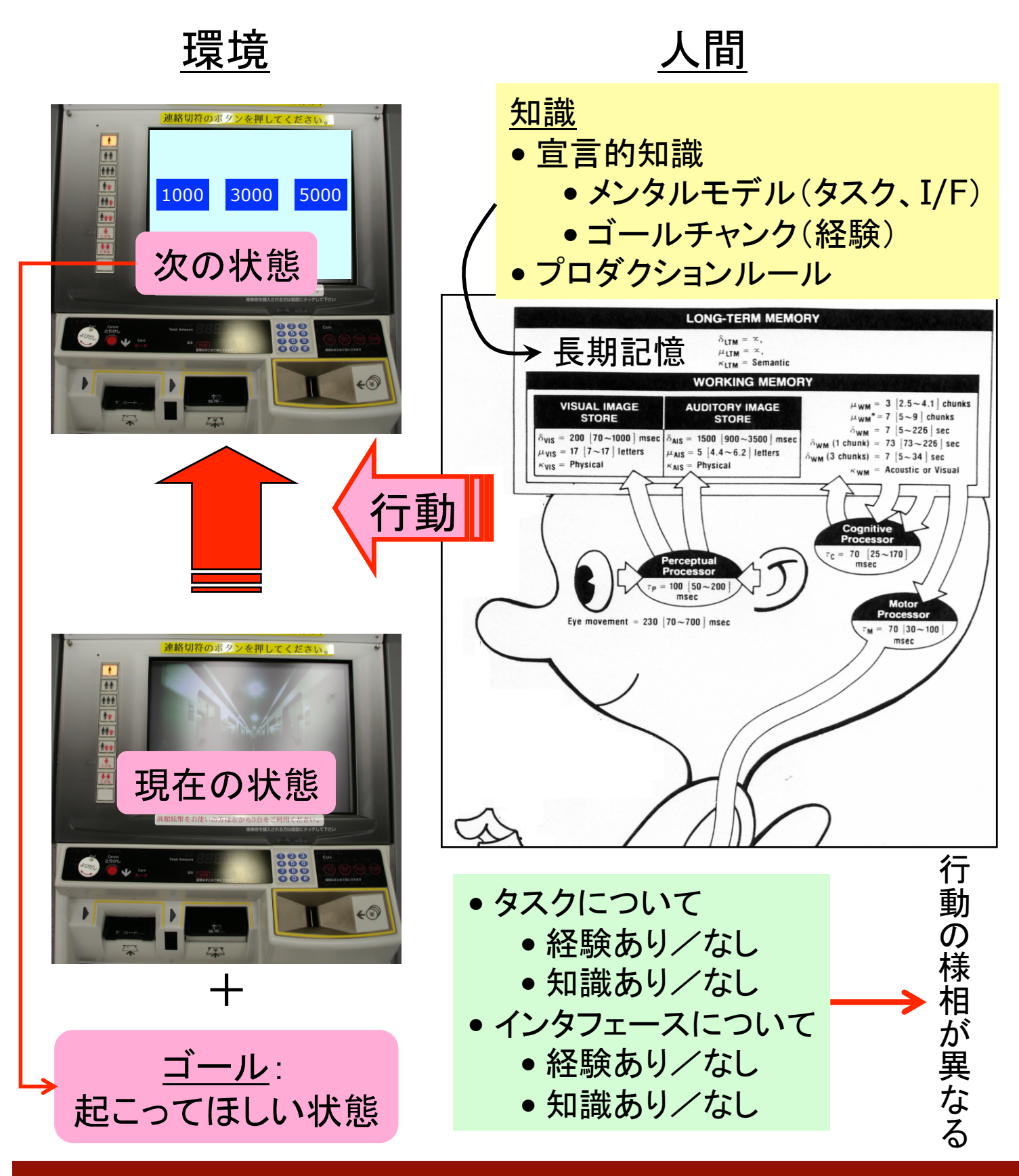

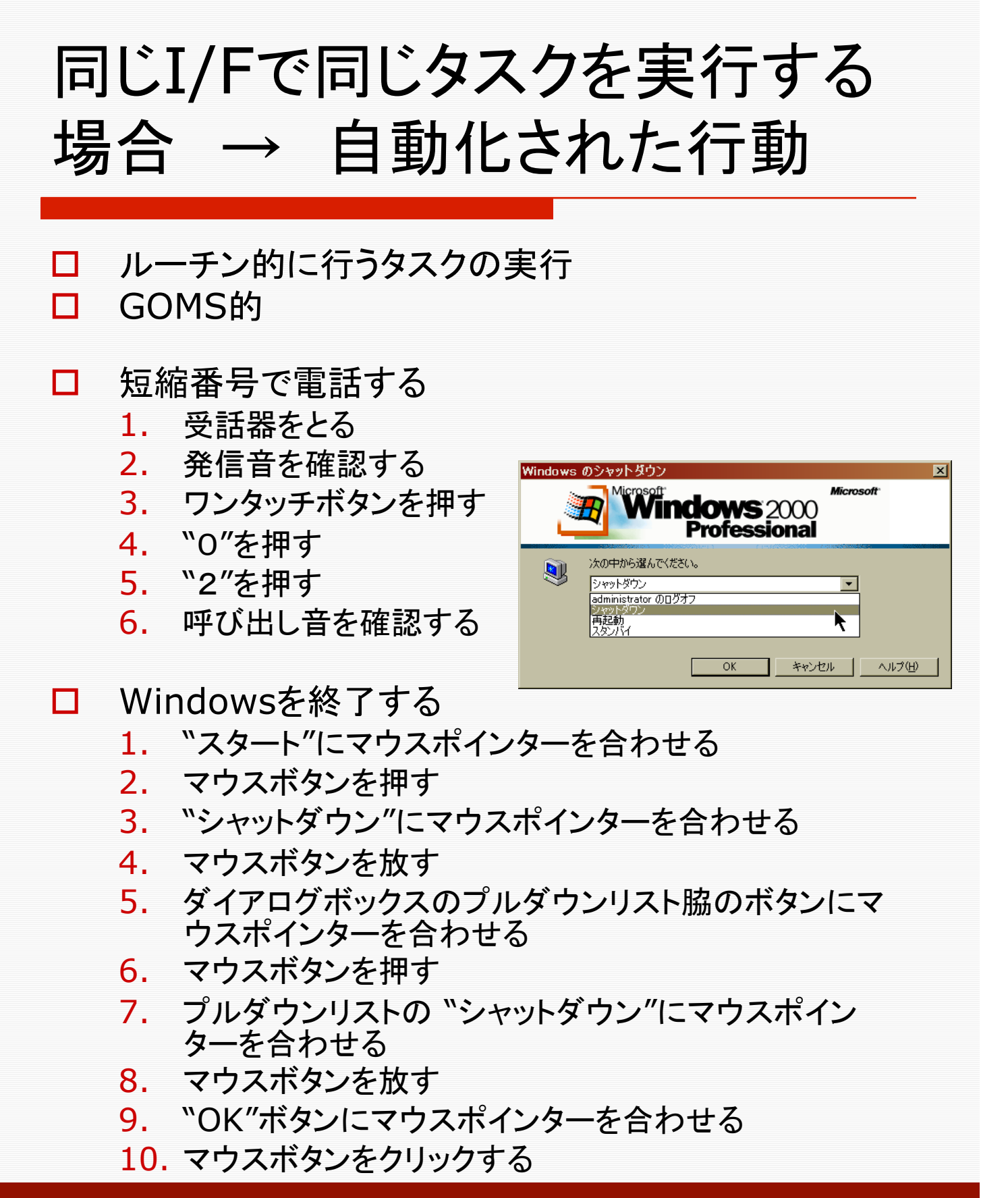

## 初めて行うタスクを初めて見る I/Fで実行する場合 → 不能

- □ タスクそのものに関する知識がない
- □ インタフェースが適切な操作をアフォー ドしない
- □ 例:ハーグ(オランダ)の路面電車に乗 車する
	- ▶ 切符は購入してあり、切符を使って乗車す ることは分かっている
	- ► 「電車を利用する」ことに関して、スタンプ マシーンでチケットに刻印して乗車すると いうメンタルモデルがない
	- ▶ 切符は、「必要度数分だけ折って刻印する こと」をアフォードしない

**Cognitive Walkthrough 5** and the second state of the second state of the second state of the second state  $5$ 

### メンタルモデルがない/操作をアフォードしない → できない の例

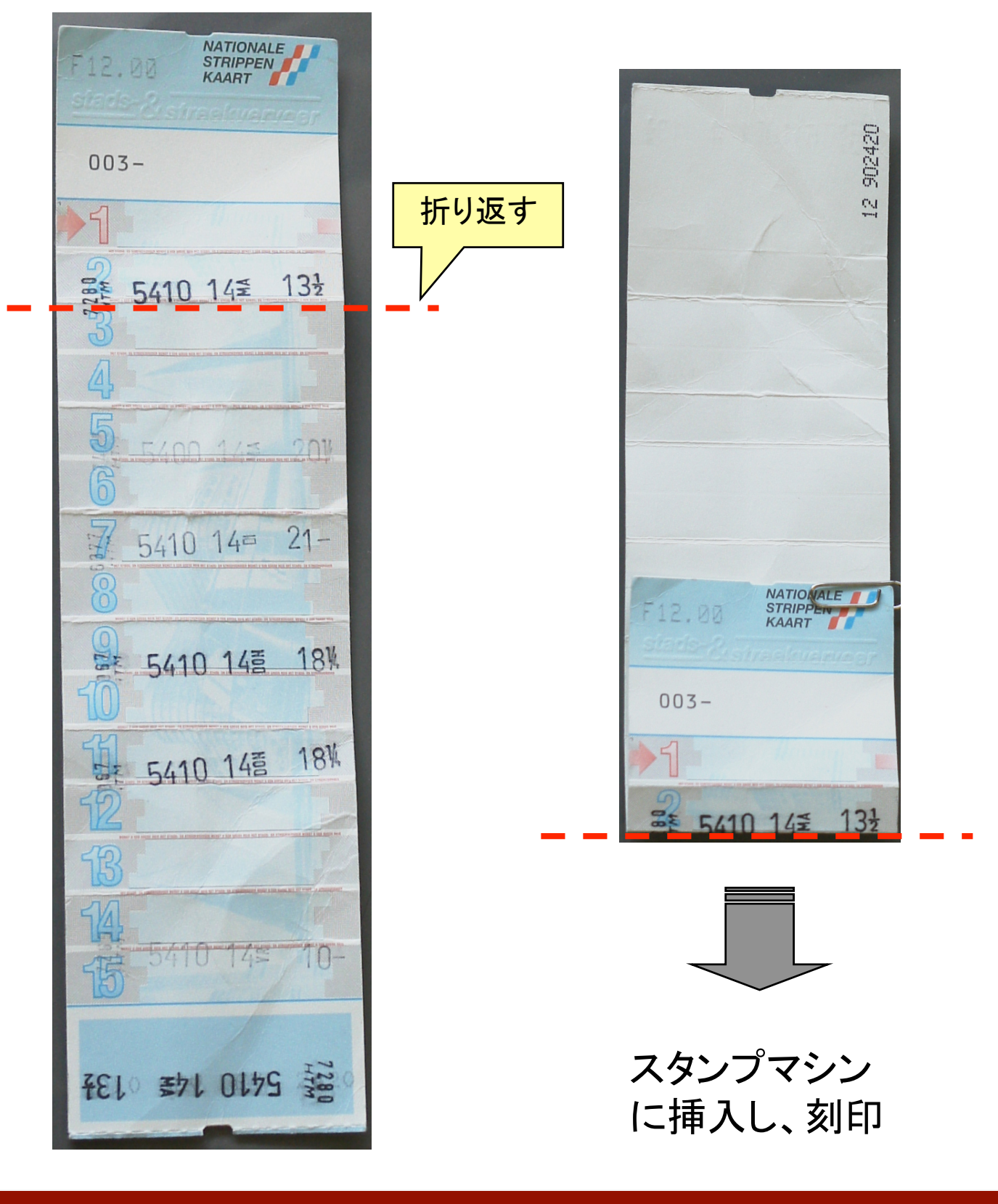

## 既知のタスクを初めて見る機器 で実行する場合 → 操作の発見

□ 初めて見る機器なので、どのような手 順で操作したらいいのかわからない

- 操作の発見にかかわる要素
- 1. タスクのサブタスクへの分解 ← メン タルモデルの利用
	- ▶ 初めて見る券売機で乗車券を購入する場 合、乗車券購入タスクをサブタスクに分解 できる。ただし、実行順は定かでない
		- − 行き先を知らせる
		- − 料金を知る
		- − 料金を投入する
		- − つり銭を受け取る
		- − 乗車券を受け取る
- 2. 機器のI/Fがアフォードする操作
	- ▶ ボタンは押すもの
	- ▶ スロットは何かを挿入するもの

### 英国で鉄道乗車券を購入する

主タスクを達成する為に達成しなければならないサブタスク は分かっているが、行う順序が分からない。タスクに関する 知識、アフォーダンス、I/Fの状態を適切に解釈することに より、適切な操作を発見できる

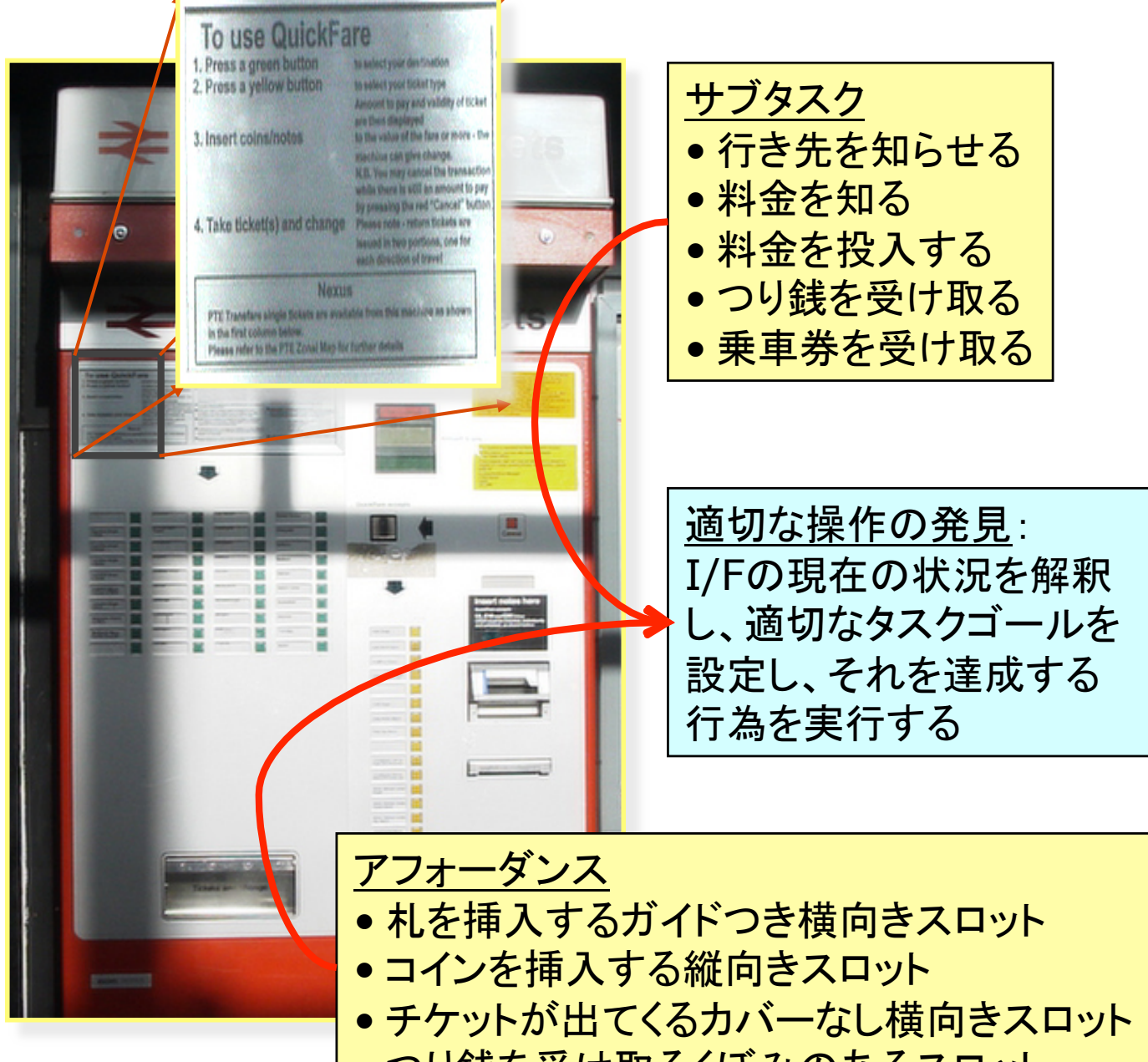

• つり銭を受け取るくぼみのあるスロット

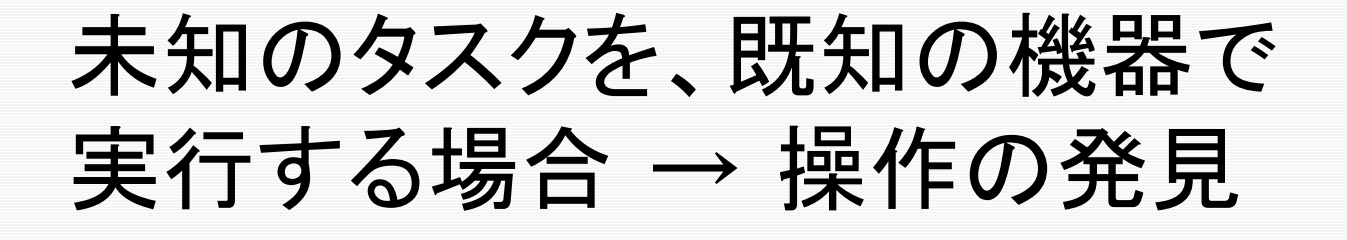

#### 口 操作の発見にかかわる要素

- 1. タスクそのもの(例:グラフ操作、文書 編集)についての知識
	- ▶ ただし、今、与えられた特定のタスクを過 去に行ったことがないので、そのメンタル モデルは不完全であり、当該タスクを実行 するためのアクションが欠損している
- 2. インタフェース操作の一般的な知識
	- ► WIMP:Window, Icon, Menu, and Pointing
	- ► ツールボタン
	- ▶ 直接操作オブジェクト
	- ▶ チェックボックス

► …

### Excelで凡例を非表示にする

「凡例を非表示にする」というタスクをExcelで行ったことがない ので、手順は分からない。しかし、グラフに関する知識(メンタル モデル)、I/F操作に関する知識(WIMPインタフェースに関する 知識)、アフォーダンス、I/Fの状態を適切に解釈することにより、 適切な操作を発見できる

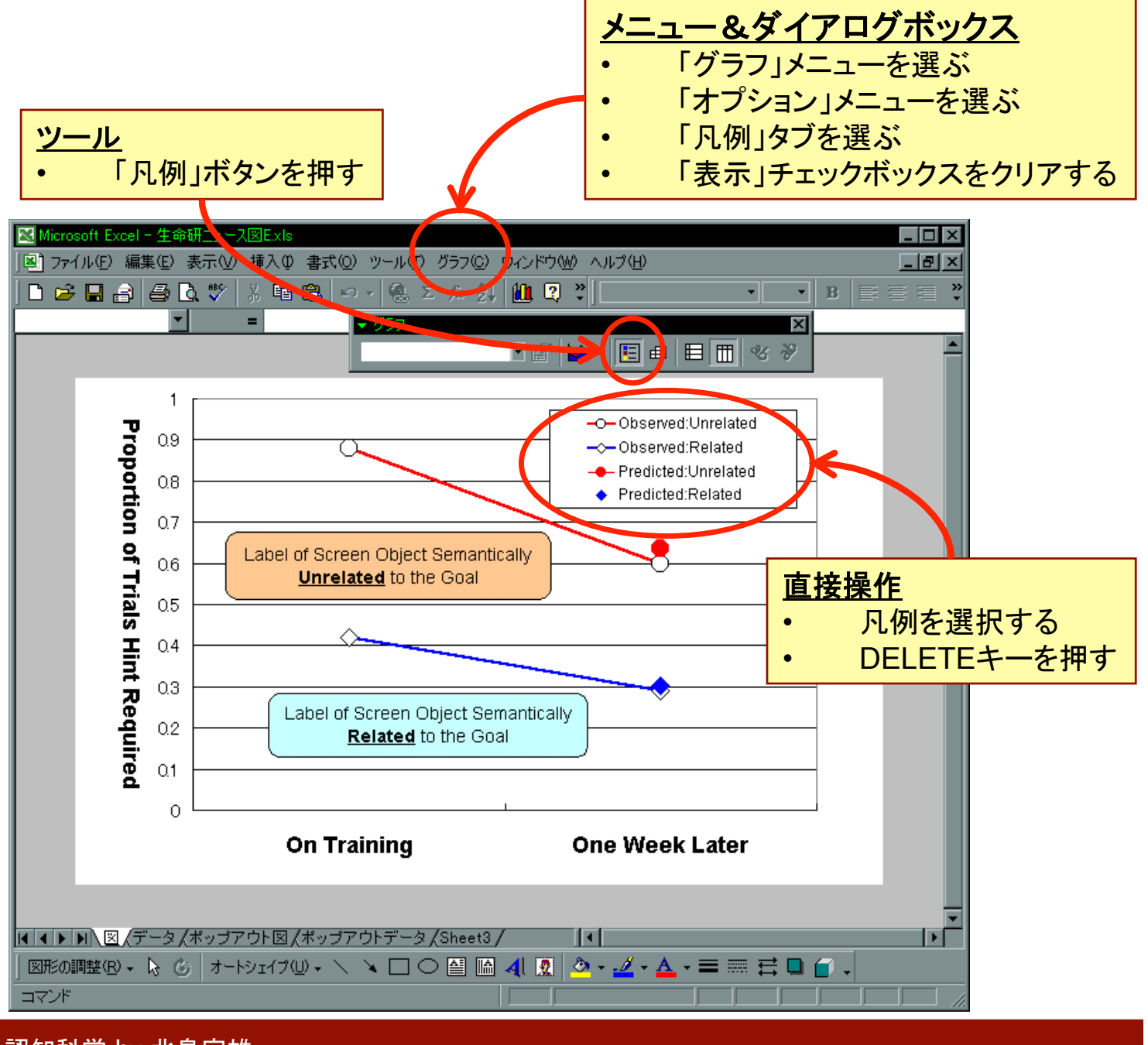

### Excelで凡例を非表示にする(ツールボタン)

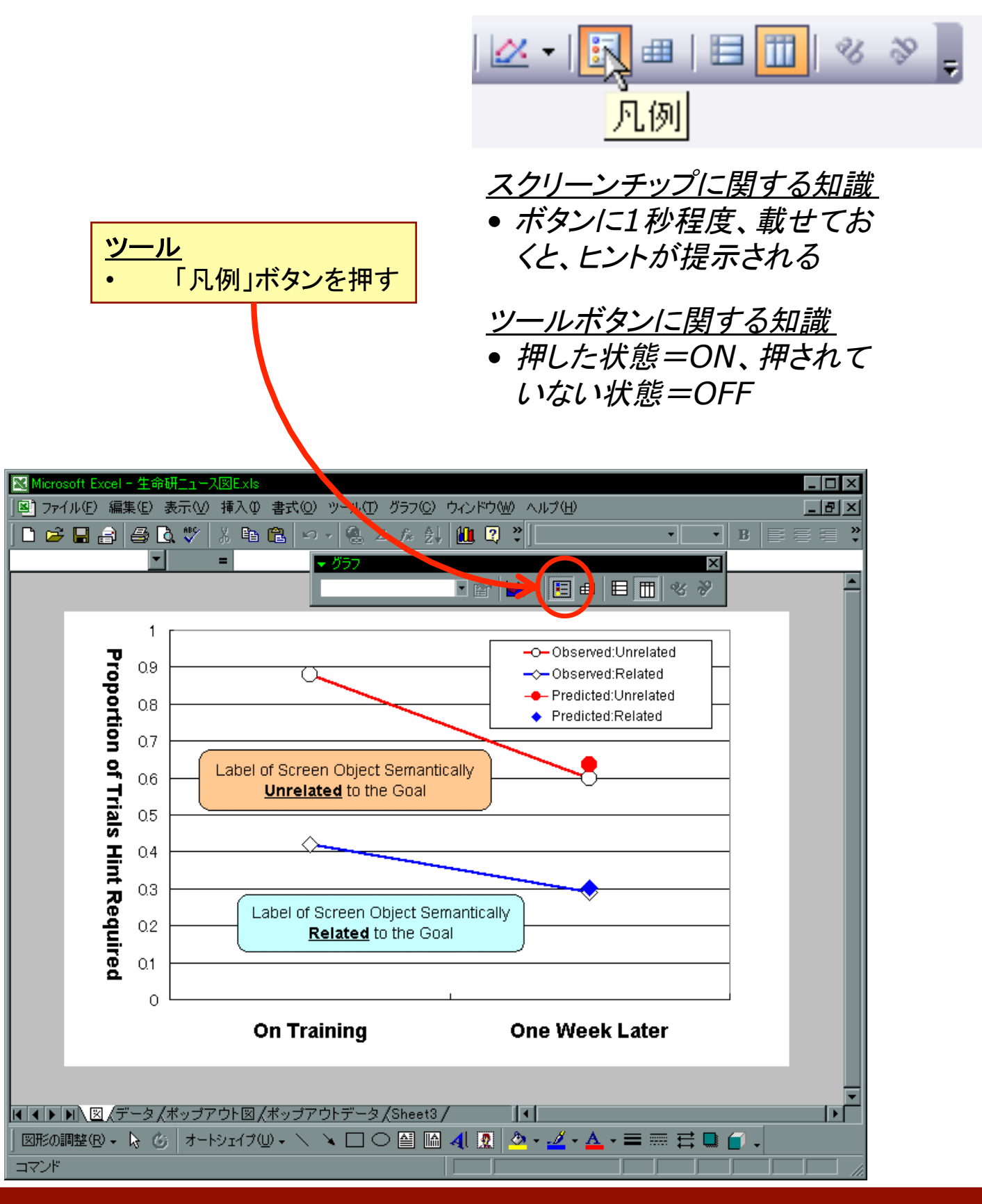

### Excelで凡例を非表示にする(直接操作)

#### オブジェクトに関する知識

- 選択された状態の識別
- 選択対象とマウスポインターの形状の関係
- 選択されたオブジェクトに対して実行できるアクションとその結果

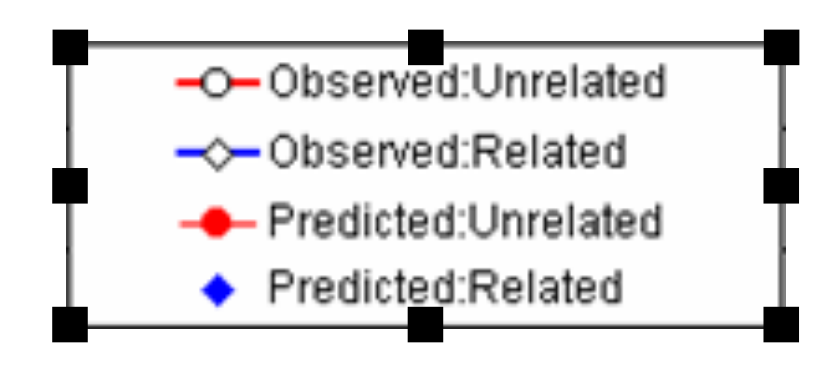

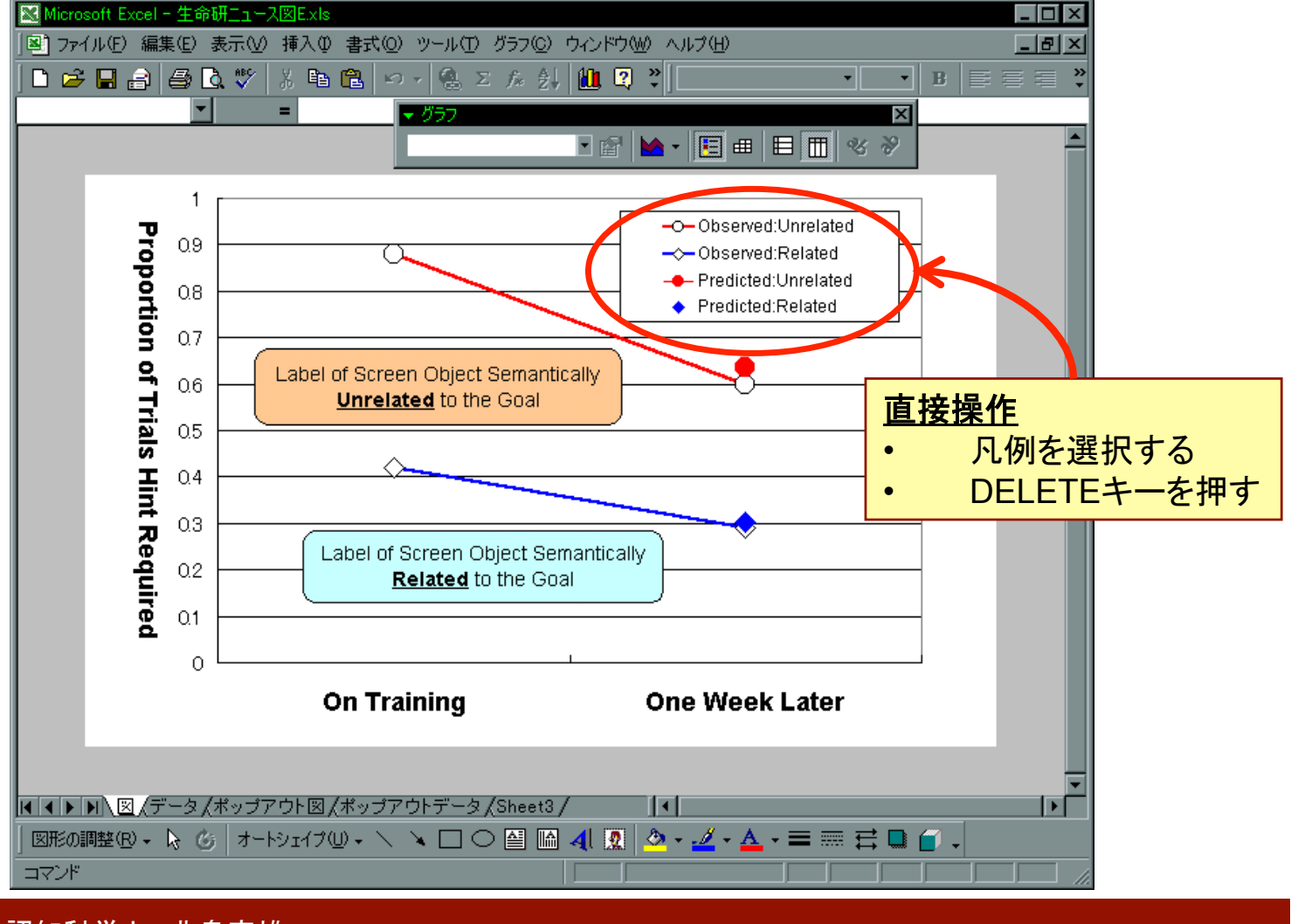

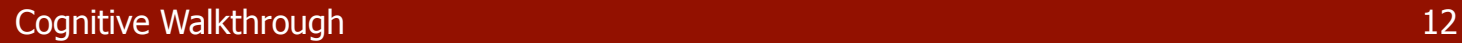

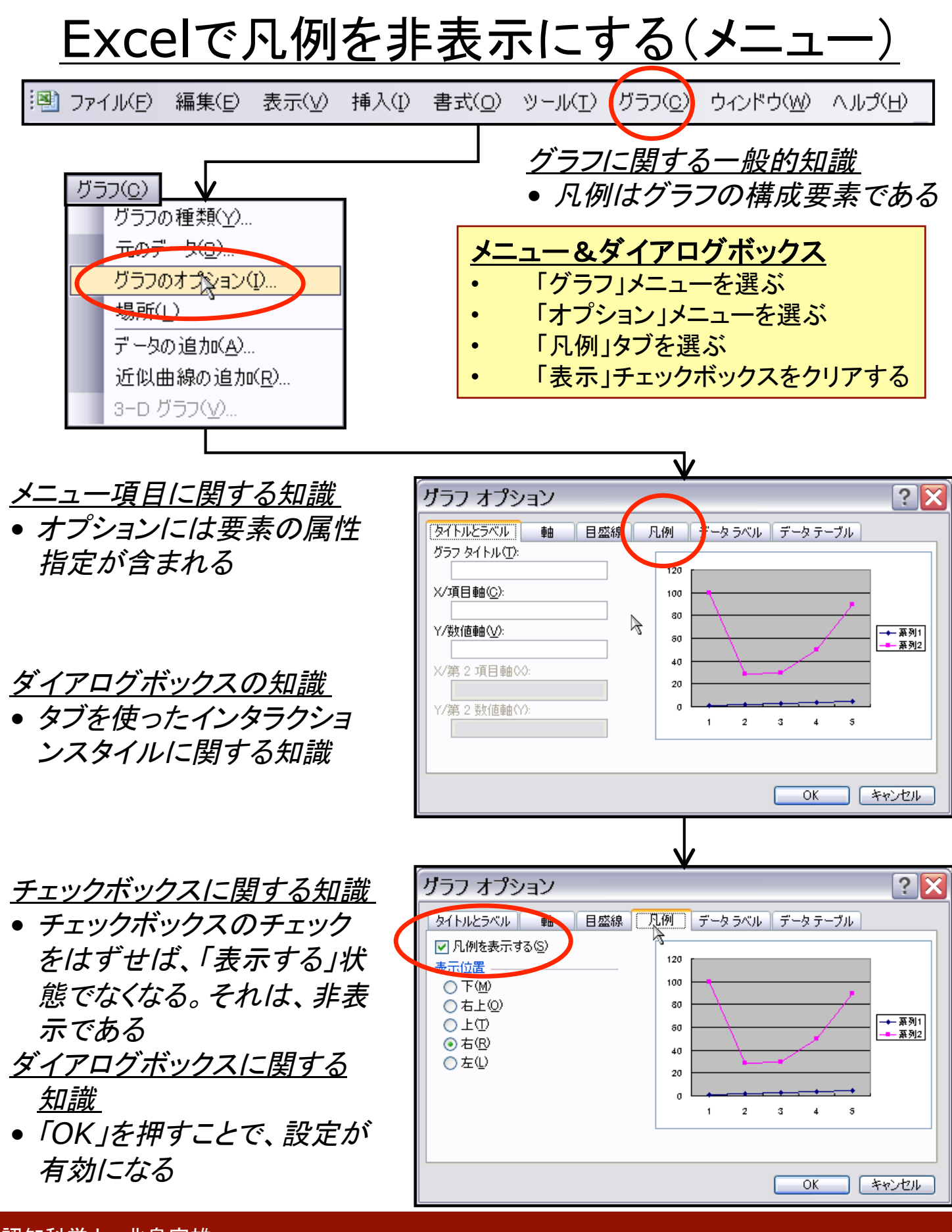

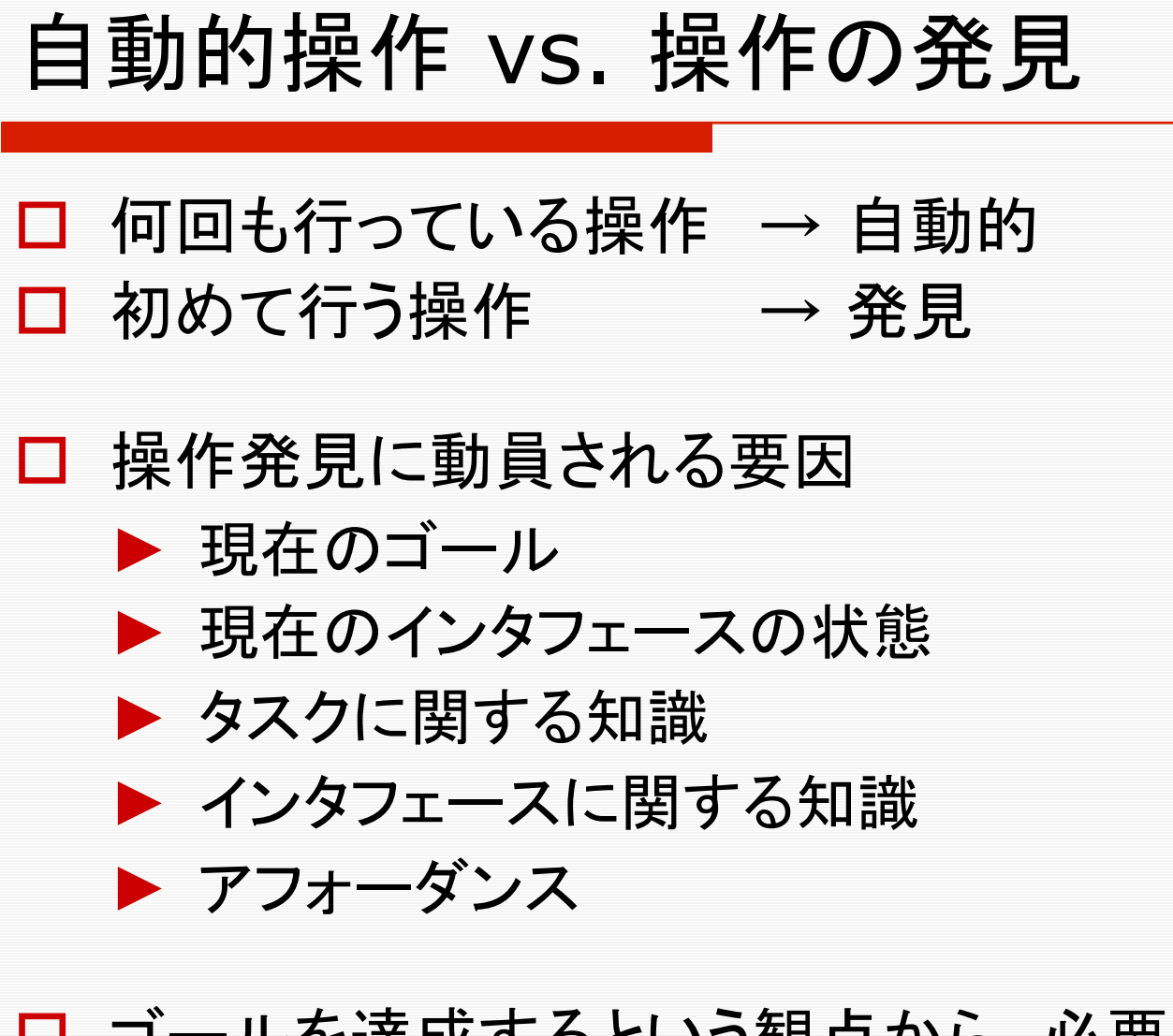

□ ゴールを達成するという観点から、必要 な知識を活性化し、取り得る行動の中か ら、最も適切な行動を選択する

**Cognitive Walkthrough 14** Cognitive Walkthrough 14 Australian Cognitive Management 14 Australian 14 Australian 14

### PHSの音量を小さくする

#### 初期状態

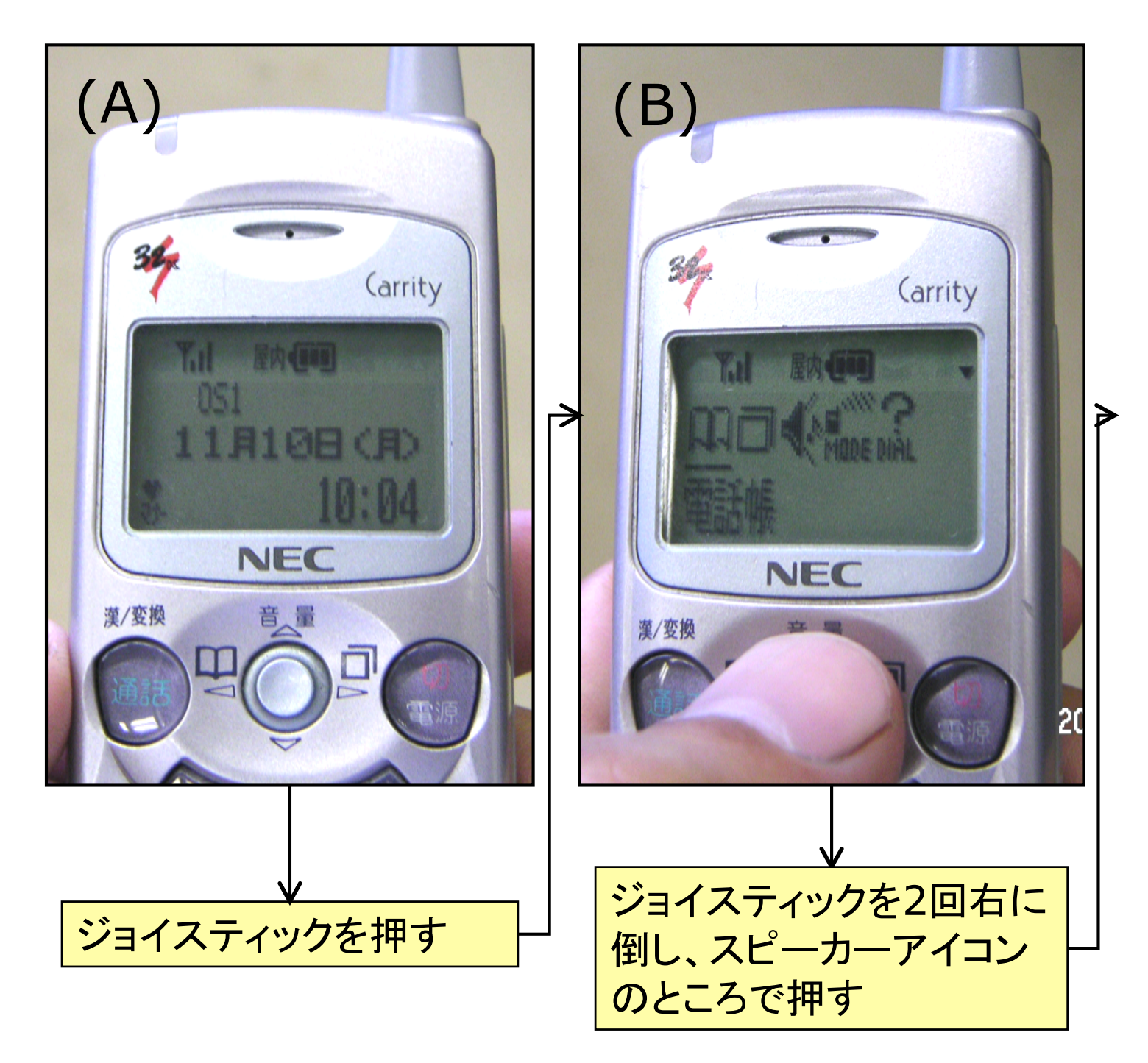

**Cognitive Walkthrough 15** 

### PHSの音量を小さくする

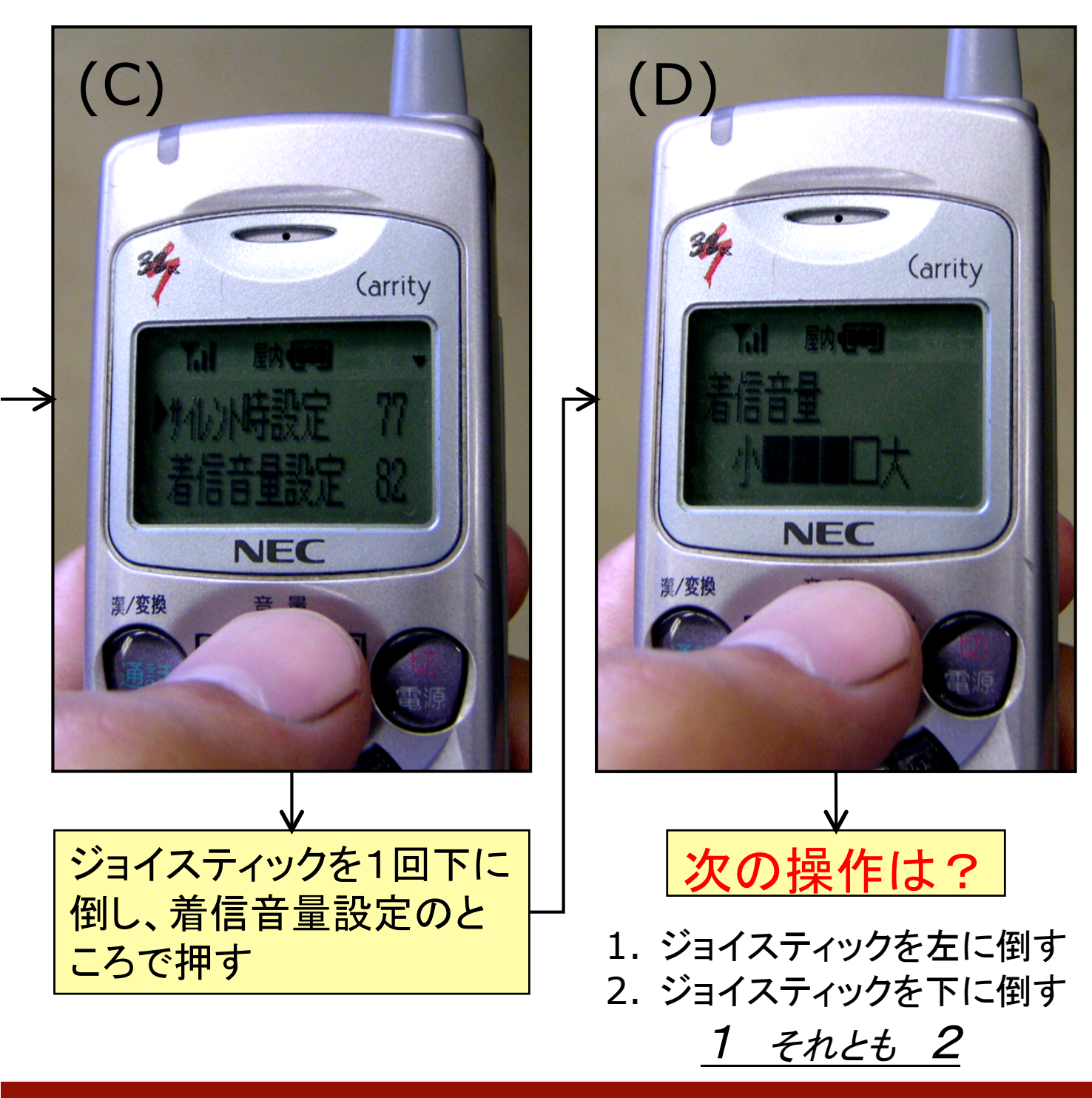

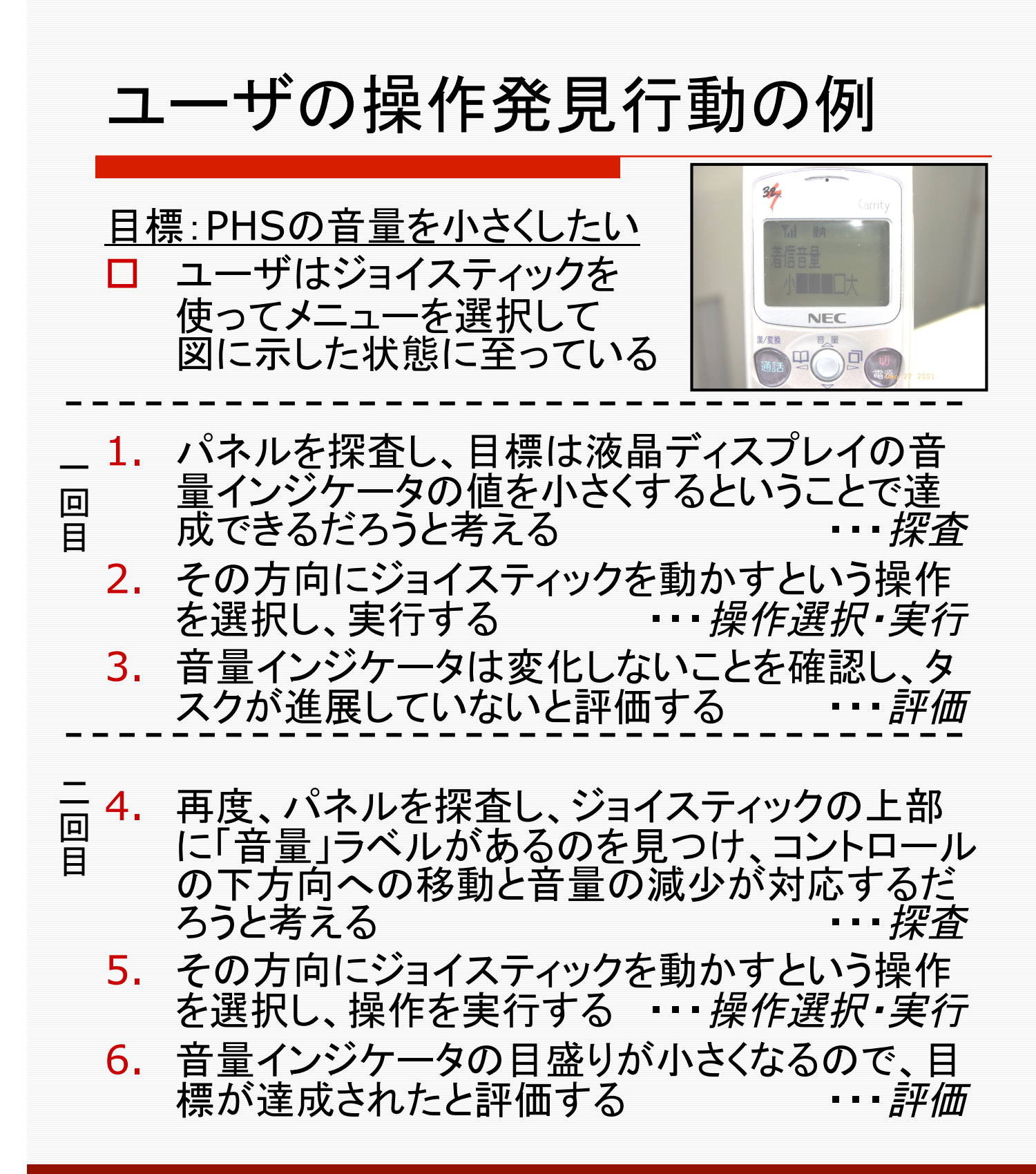

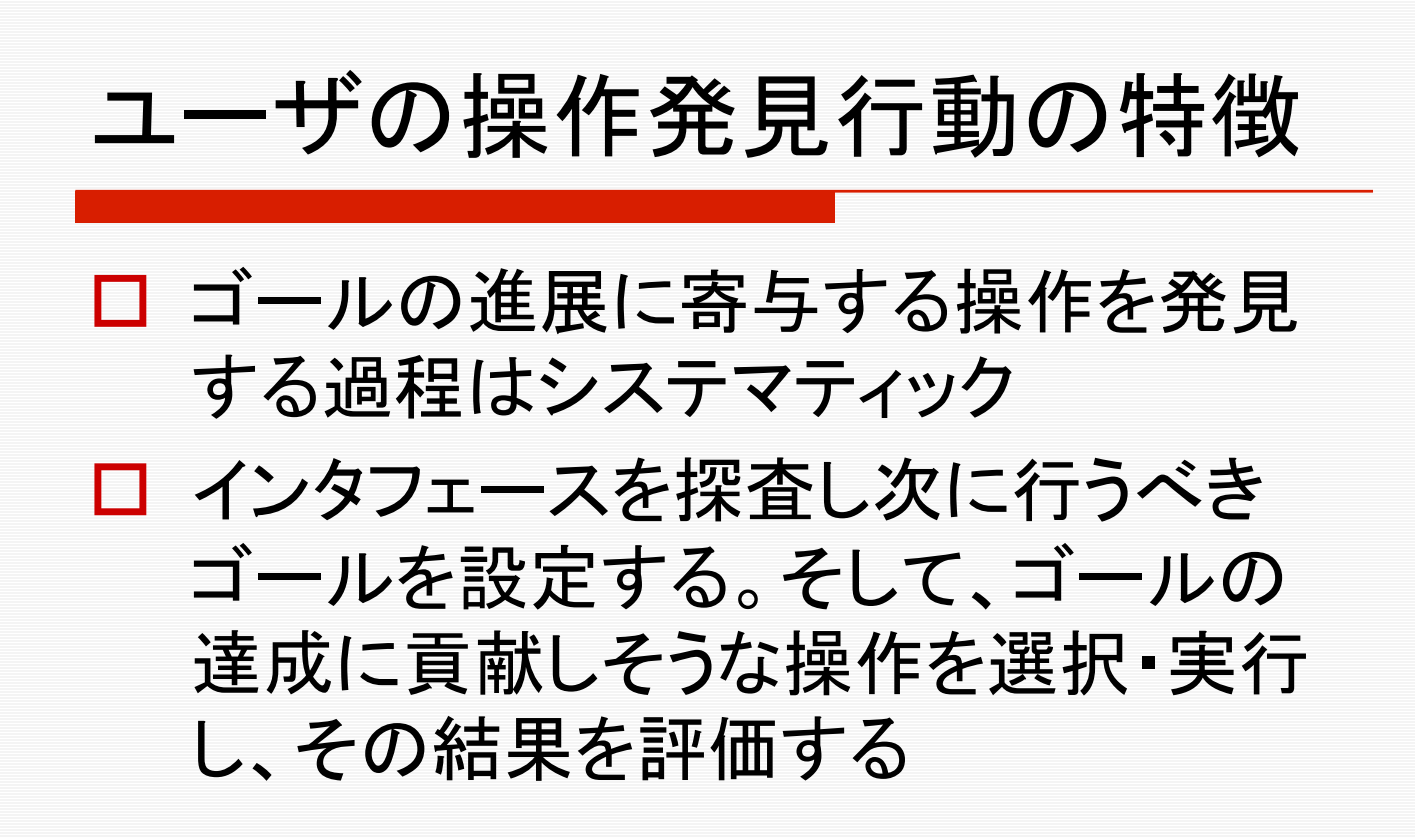

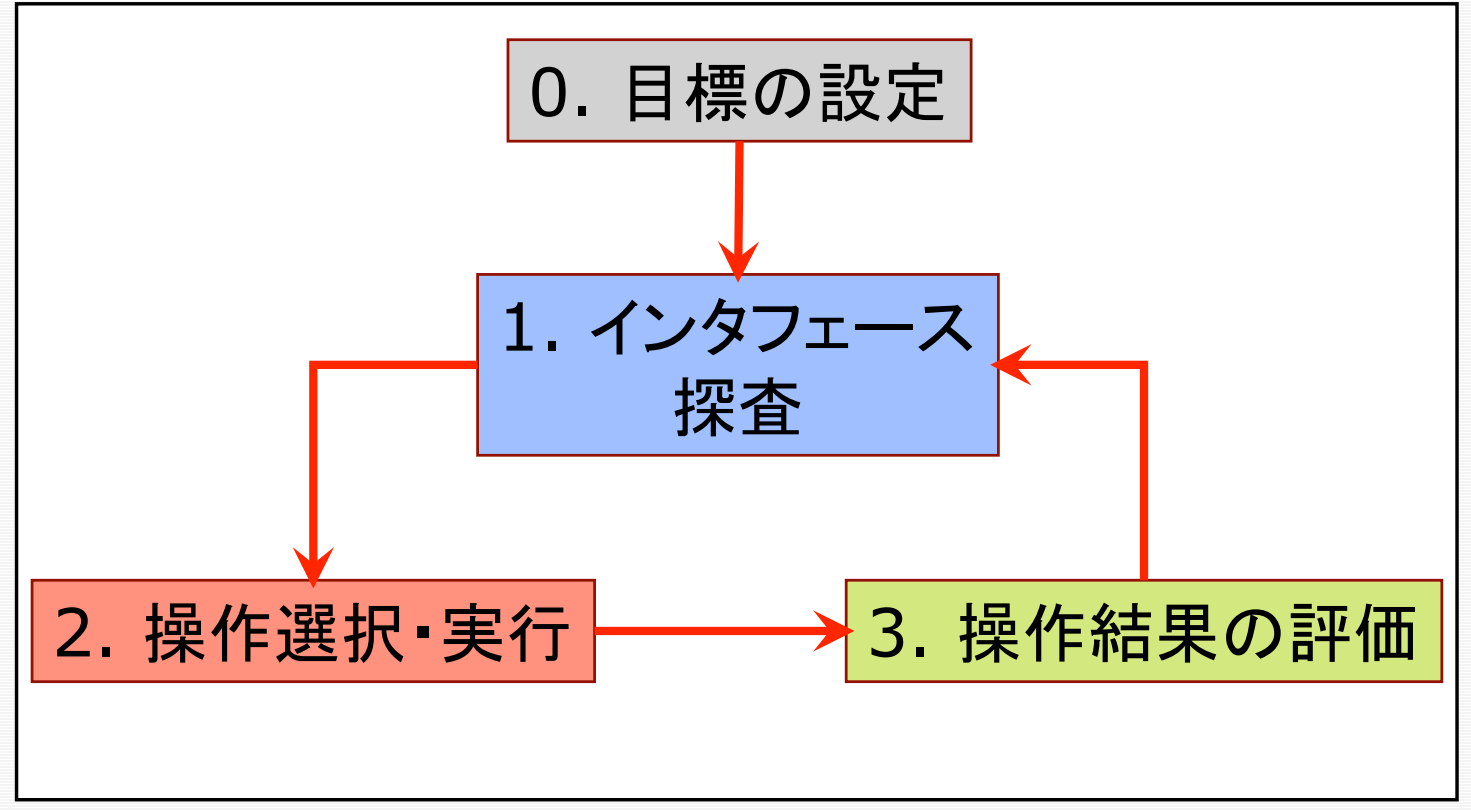

## 操作発見行動のモデル化: 探査学習のモデル

#### 1. 問題解決コンポーネント

- 操作を選択するプロセス。初めて遭遇す る状況において、ユーザはラベル追従ス トラテジー(label-following strategy) を適用して操作の発見を試みる
	- ユーザビリティ評価の観点からはこのコ ンポーネントが重要

### 2. 学習コンポーネント

操作結果を分析し、ルールとして蓄えるプ ロセス。因果関係を分析しプロダクション ルールを生成する

### 3. 実行コンポーネント

▶ 問題解決を行うか、過去の問題解決エピ ソードにより利用できるようになったルー ルを利用するかを決定するプロセス

## 問題解決(操作選択)コンポー ネントの処理プロセスの概略

- 1. ゴール構造の生成:
	- ▶ タスクが与えられると、ゴール構造を生成する
- 2. ゴールの選択:
- ▶ 状況を考慮し、当面実行するゴールを設定する 3. 知識の活性化:
- 関連知識を活性化し、ネットワークを形成する 4. 活性伝播:
	- 活性を最上位のゴールからアクションに向かって 伝播させる(※)
- 5. アクションの選択: ▶ アクションが十分に活性化されると、そのアクショ ンが実行される(※)
- 6. 新たなゴールの生成:
	- システムからの応答を観測・解釈し、達成済みの ゴールを脱活性化し、新たなゴールが生成され る。また、アクションの実行に伴い環境も変化す る
- 7. ゴール構造の更新:
	- ▶ ゴール、現在の環境を表現する記述がネット ワークにリンクされる

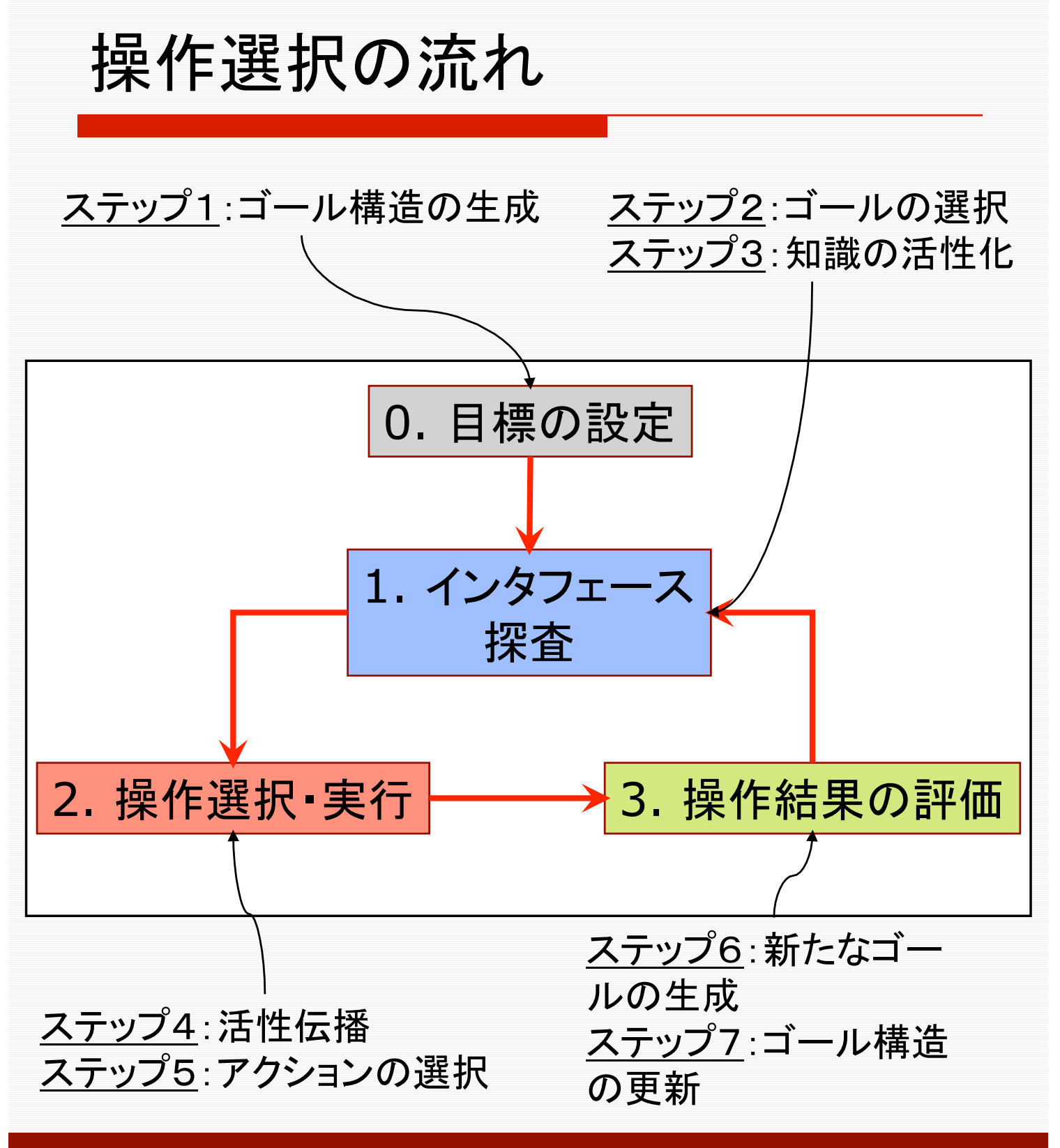

### 問題解決コンポーネントの処理プロセ スの詳細~PHSの音量を小さくする

#### 1. ゴール構造の生成:

- ▶ タスクが与えられると、ゴール構造を生成する。タスクを遂行 するためにどのようなゴールを達成しなければならないかとい うことに関する曖昧な理解に基づいて生成されるので、不完 全である。
- 「PHSの音量を下げる」は最上位のゴールであるが、ユーザ は、インタフェースに関する一般的な知識や、この種の機器を 利用した経験を使って、それを下位ゴールに展開するだろう。 たとえば、「音量設定値を下げる」メニューから音量設定機能 を選択する、というような、ゴールの階層構造が生成されるだ ろう。
- 「目標の設定」に相当
- 2. ゴールの選択:
	- 状況を考慮し、当面実行するゴールを選択する。
	- ► (D)では、「音量設定値を下げる」というゴールが設定される。
	- 「インタフェース探査 」に相当
- 3. 知識の活性化:
	- 関連知識を活性化し、ネットワークを形成する。当面実行しよ うとするゴールは、他のゴール、背景知識、環境にあるオブ ジェクト、アクションとリンクされる。活性化された知識の中に は、不必要なものも含まれている。また、必要なものが活性化 されていない場合もある。
	- (D)では、「PHSのジョイスティックのラベル「△」の上に「音<br>量」というラベルがある」というインタフェースに関する知識は、 量」というラベルがある」というインタフェースに関する知識は、 正しい操作を行うのに必要な知識であり、 (A)の状態のとき に活性化された可能性があるが、 (D)の状況で,再活性化さ れない可能性がある。この場合、ネットワークに含まれない。 一方、「ジョイスティックは左に移動できる」、という操作に関す る知識は、正しい操作の選択のためには不要だが、ジョイス ティックがあるために活性化され、ネットワークに含まれる。
	- 「インタフェース探査」に相当

### 問題解決コンポーネントの処理プロセ スの詳細~PHSの音量を小さくする

- 4. 活性伝播:
	- ► 活性を最上位のゴールからアクションに向かって伝播させる。
	- 「操作の選択・実行」に相当
- 5. アクションの選択:
	- アクションが十分に活性化されると、そのアクションが実行さ れる。
	- ► (D)では、最初の試行では、「ジョイスティックを左に倒す」とい う操作が「ジョイスティックを下に倒す」という操作よりも高く活 性化され選択される。
	- 「操作の選択・実行」に相当
- 6. 新たなゴールの生成:
	- システムからの応答を観測・解釈し、達成済みのゴールを脱 活性化し、新たなゴールを生成する。また、アクションの実行 に伴い環境も変化する。
	- (C)では、ゴール「メニューから音量設定機能を選択する」のも<br>と、メニュー項目「着信音量設定」を選択し、新たな画面、(D) と、メニュー項目「着信音量設定」を選択し、新たな画面、(D)<br>が提示される。もはやメニュー画面ではないので、このゴール は完了・消失する。ここで、「インジケータの目盛りを下げる」と<br>いうゴールが生成される可能性がある。
	- 「操作結果の評価」に相当
- 7. ゴール構造の更新:
	- ゴール、および、現在の環境を表現する記述がネットワークに リンクされる。
	- ► (D)の画面情報、ゴール「インジケータの目盛りを下げる」が、 新たにネットワークに加わる。「1. ゴールの選択」のステップ に戻る。
	- 「操作結果の評価」に相当

### <u>操作選択(ステップ4~5)のマイクロメカニズム:</u> 「4つのリンク」によるアクションの活性化

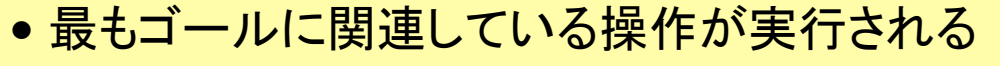

● 4つの要素をリンクして操作を選択 → ラベル追従ス トラテジ

**OFF** 

• 何気ない操作選択も、リンクの成立による

1. ゴール;「システムを「OFF」にする」

- 2. ⇒ インタフェース上のラベル
- 3. ⇒ ボタンの記述(位置も含む)
- 4. ⇒ ボタンを押すというアクション
- 1. (perform (turn TheSystem OFF))
- 2. (has-label TheLabelObject OFF)
- 3. (is-associated-with TheButton TheLabelObject)
- 4. (afford TheButton Press)

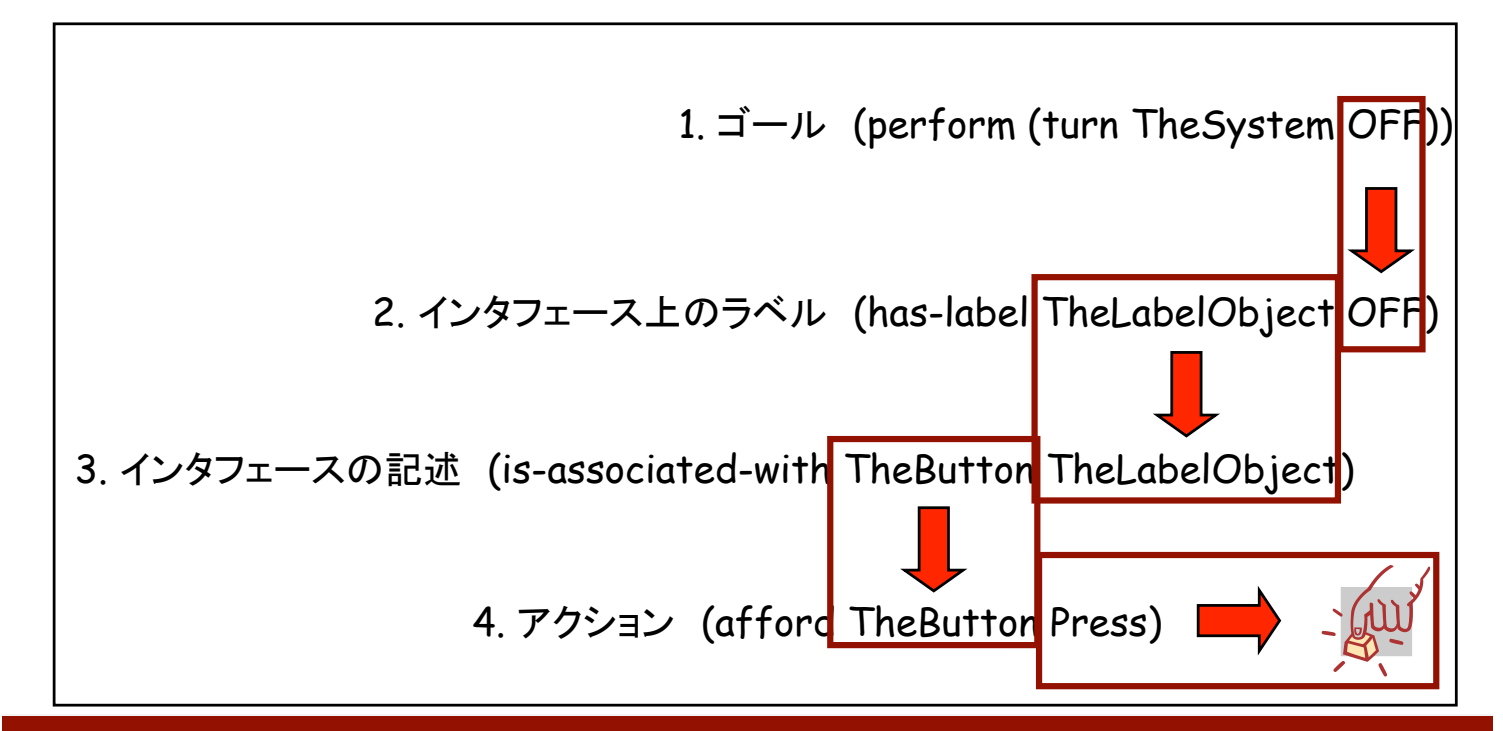

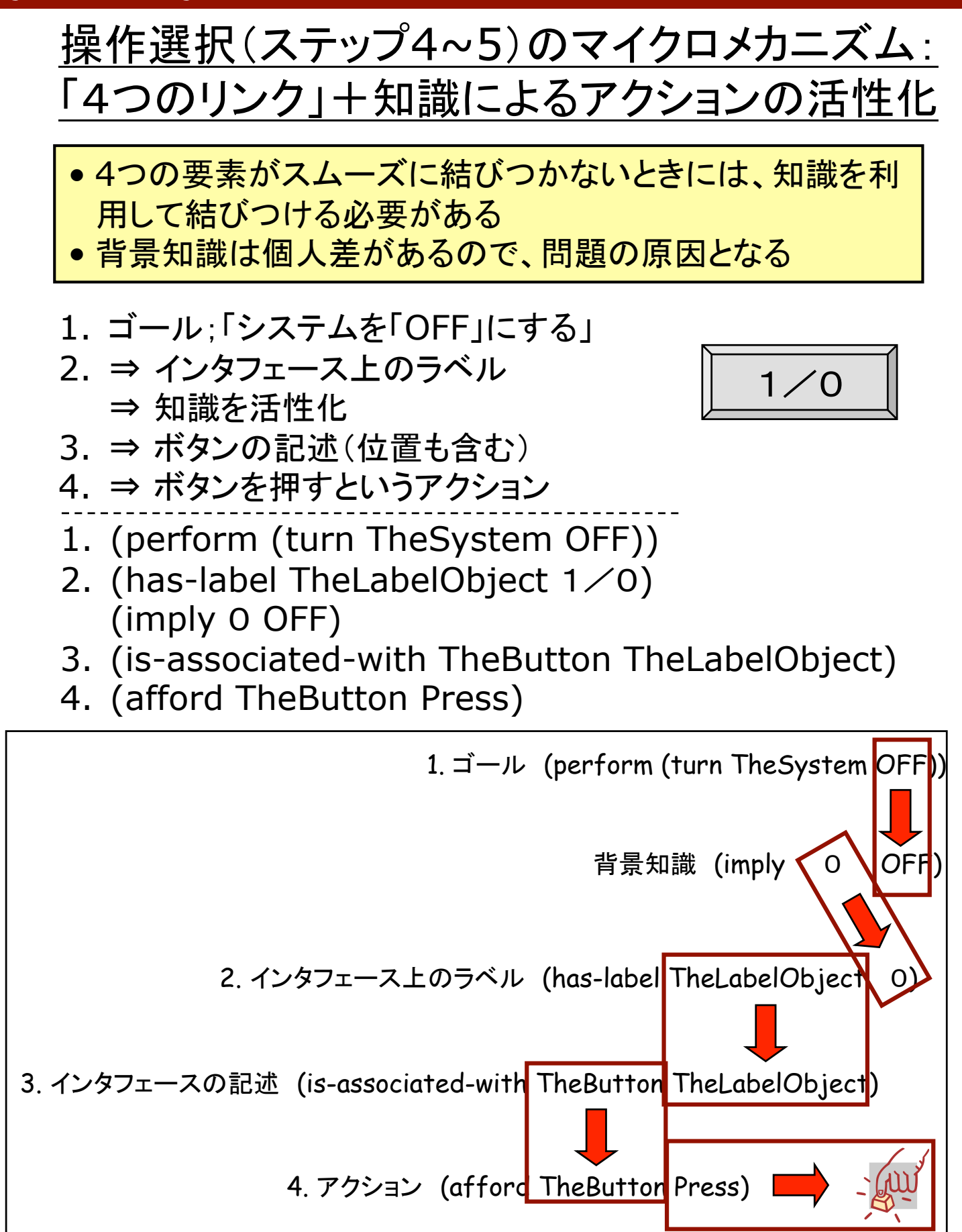

### 「システムを「OFF」にする」というゴールを設定し たとき、どうしたらいいかは、必ずしも自明でない

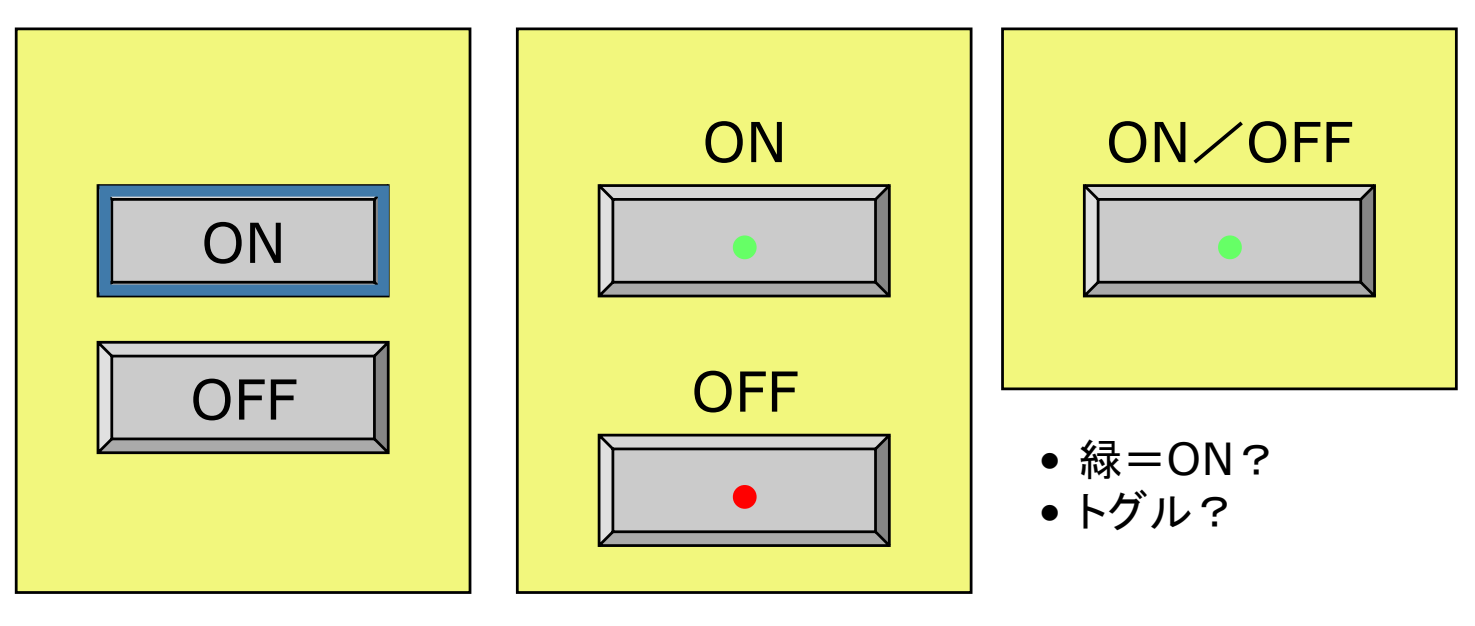

• ラベルとボタンが離れている

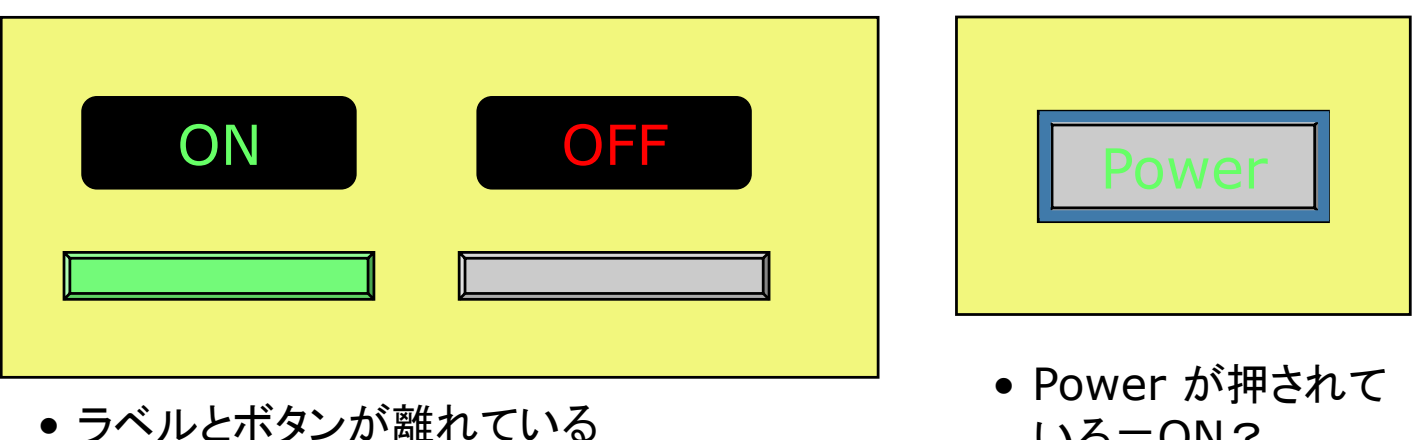

- 
- ボタンがボタンらしくない

いる=ON? • トグル?

## ゴールの生成と更新(ステップ  $1~2,~6~1)$

#### ロ ゴール構造の変換

- ▶ 不完全なゴール構造でスタートする
	- 最初からゴール構造の全体が分かっているわ けではない ⇔ ルーチン的操作に関する知識 (GOMS)では、ゴール構造は完全に分かって いる。そればかりでなく、ゴールとオペレーショ ン列の対応がある

▶ タスク実行中にゴール構造の一部が生成される

- アクション実行後にゴール構造が更新される
	- ▶ フィードバックの解釈
	- ▶ 実行したアクションに関連したゴールの脱活性化
	- ▶ 新しいゴールの生成

 ゴールの生成の仕組み ▶ システムからの情報(プロンプト、ボタンラベル、 メニュー)が手がかりを与える ユーザの背景知識を利用したゴール生成 − すでに活性化されているゴールからの選択 例: ゴール「メッセージを再生する」 +プロンプト「 ▶を押して 再生してください」 ⇒ アクションゴール「 ▶ を押す 」

## 認知(的)ウォークスルー Cognitive Walkthrough

- 認知ウォークスルーとは、ユーザの操作過程をシミュ レートすることによりユーザビリティ問題を発見するユー ザビリティ評価法
	- 想定ユーザがタスクを遂行する過程を、問題解決処理プ ロセスのシミュレーションにより実行
	- 次操作として、何を選択するかを予測
	- それが、システムデザイナーが想定していたものと一致す れば、OK
	- ► 一致していない場合には、デザインに問題があることにな る。問題の原因を明らかにし、改善案を提案
- 例えば、こんな感じで行う 【想定ユーザ:】
	- ► パスネットとSuicaを使って、首都圏の鉄道を利用してい る。相互乗り入れ駅での乗り換えの際には、一度、駅の外 に出て乗り換えている(例えば、北千住)
	- 【タスク:】
	- 新日暮里で、千代田線からJRに乗り換える。東京メトロか ら駅の外には出ないで乗り換える
	- 【正しい操作:】
	- 自動改札機にパスネットを挿入;ライトがオレンジになるの を確認:Suicaをタッチ;進む;パスネットを回収
	- 【ユーザの操作:】
	- ► JRの自動改札機に見えるので、パスネットを挿入していい とは思えない。何もできない
		- ← 問題解決処理プロセスのシミュレーション結果

【改善案:】

► パスネットの挿入をアフォードするデザインにする

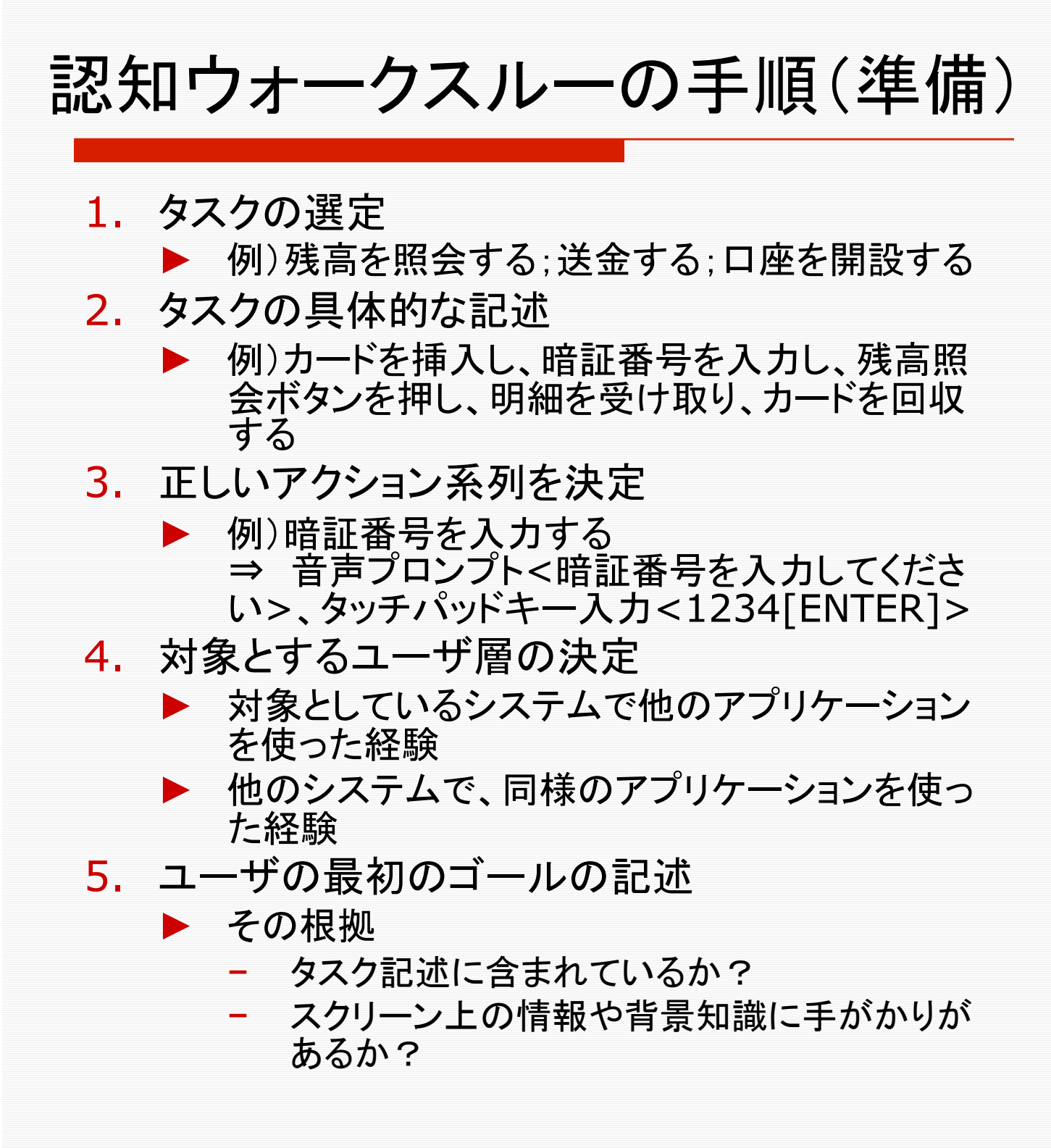

## 認知ウォークスルーの手順(本体)

- ロ 操作のステップごとに実施する
- 1. ゴール問題の発見:
	- ▶ システムデザイナーが想定した「インタフェース 操作に必要なゴール」と、ユーザが設定すると考 えられるゴールの関係を調べる
	- ► ゴール問題が発見されたら、解決策を考える
- 2. アクション問題の発見:
	- ▶ システムデザイナーが想定したゴールが設定さ れたと仮定して、ユーザが選択すると考えられる アクションを予測する
	- ユーザが選択すると考えられるアクションとデザ イナーが想定したアクションとの関係を調べる
	- ► アクション問題が発見されたら、解決策を考える
- 3. ゴール構造の更新:
	- ▶ ユーザが選択すると予測されるアクションが実行 された後、ユーザがシステムの応答を観察する ことによって、ユーザのゴールがどのように変更 こここことに調べる
	- 次の操作に必要とされるゴールが生成されない 可能性がある場合は、その解決策を考える

#### **Cognitive Walkthrough 30 Cognitive Walkthrough 30**

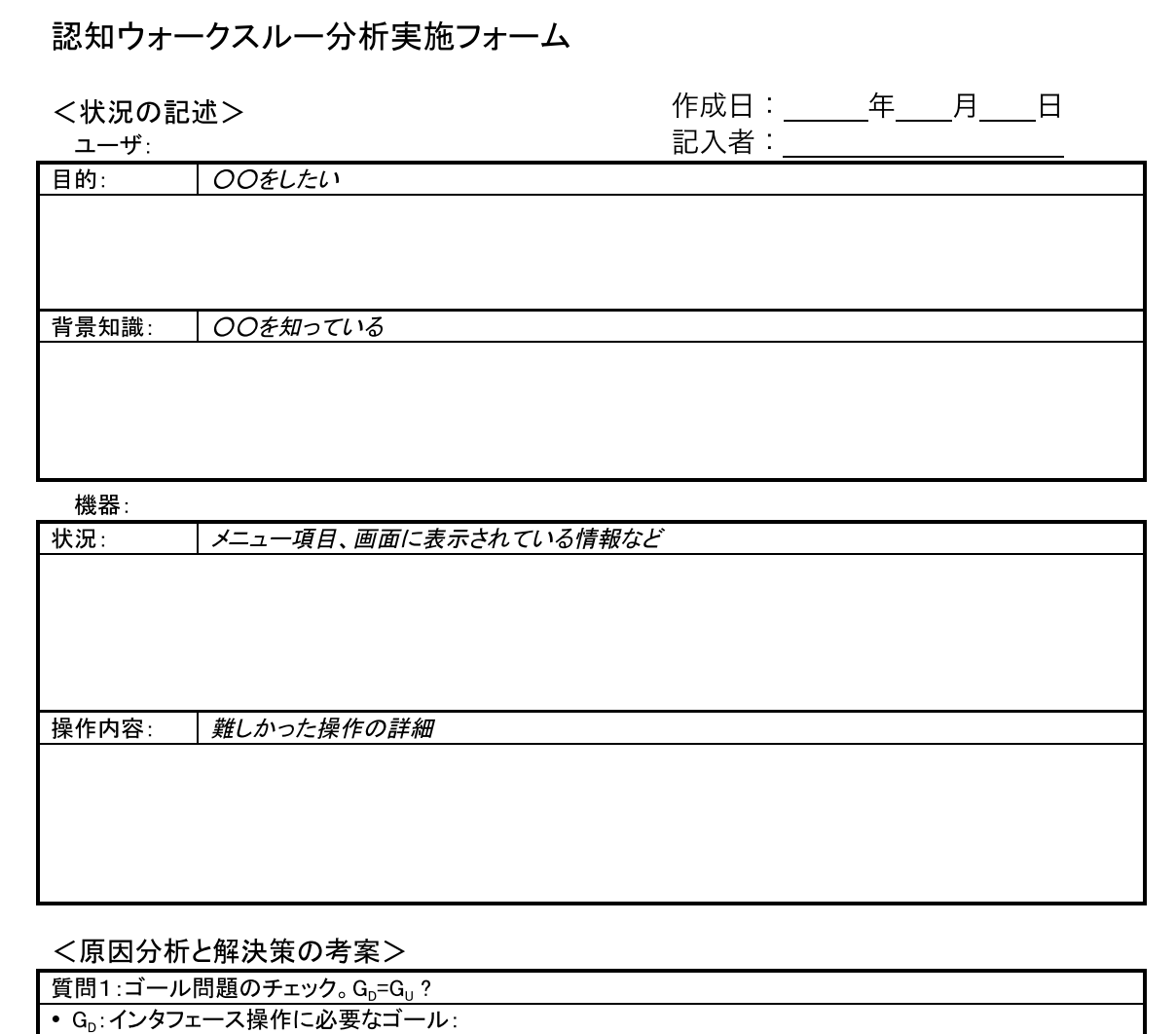

• G<sub>U</sub>:ユーザが持ちそうなゴール:

質問2:アクション問題のチェック。Gp=Guとして、ユーザが選択する操作を推定する

質問3:ゴール構造の更新に係る問題のチェック。ユーザは選択した操作に対するシステムの応答を正しく解釈 できるだろうか。つまり、正しい選択をしたかどうか あるいは誤った操作を選択したかどうか がわかるだろうか。 また、ゴール構造はどのように変わるだろうか

Version 1.2 - 2005/12/24

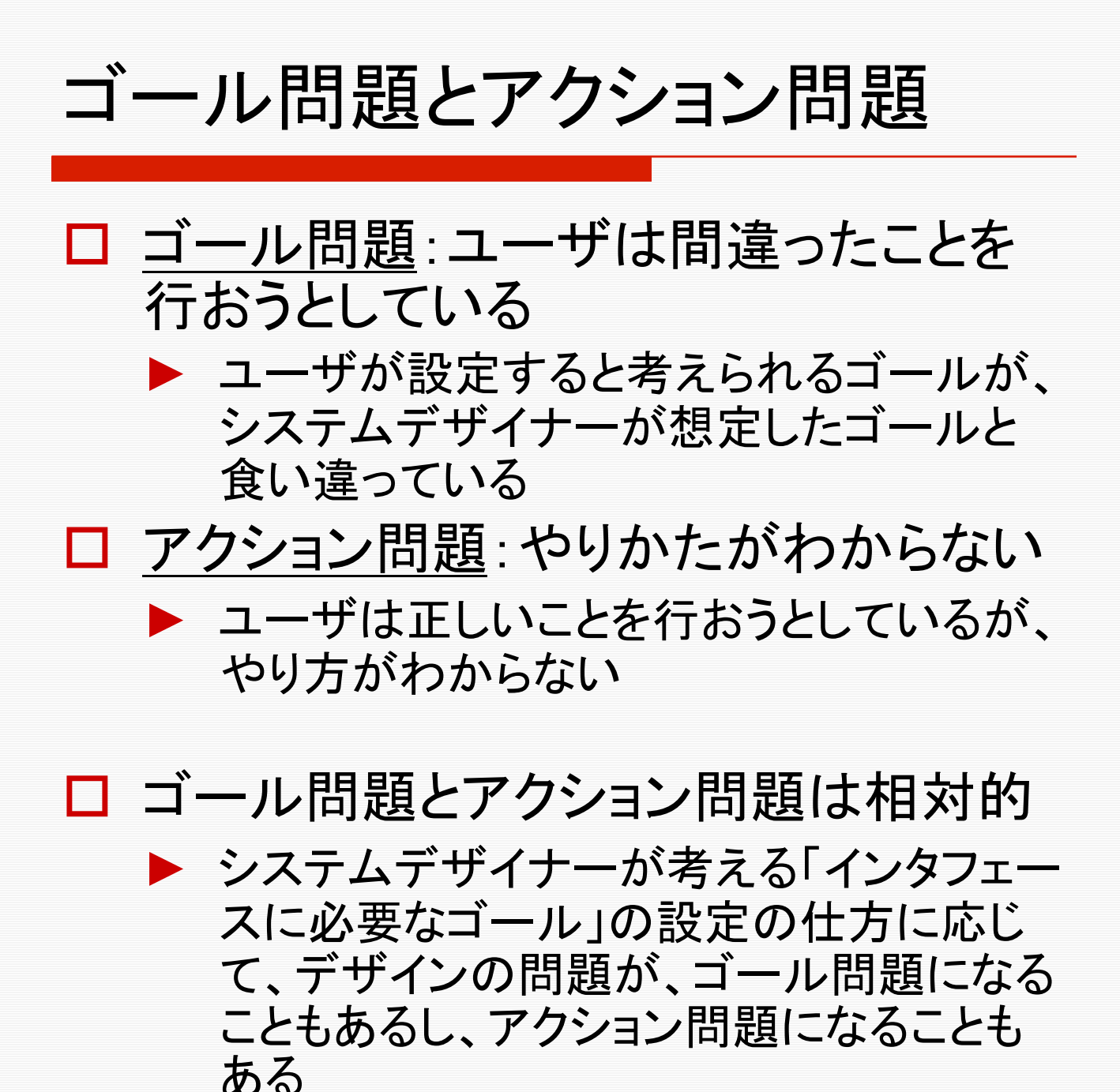

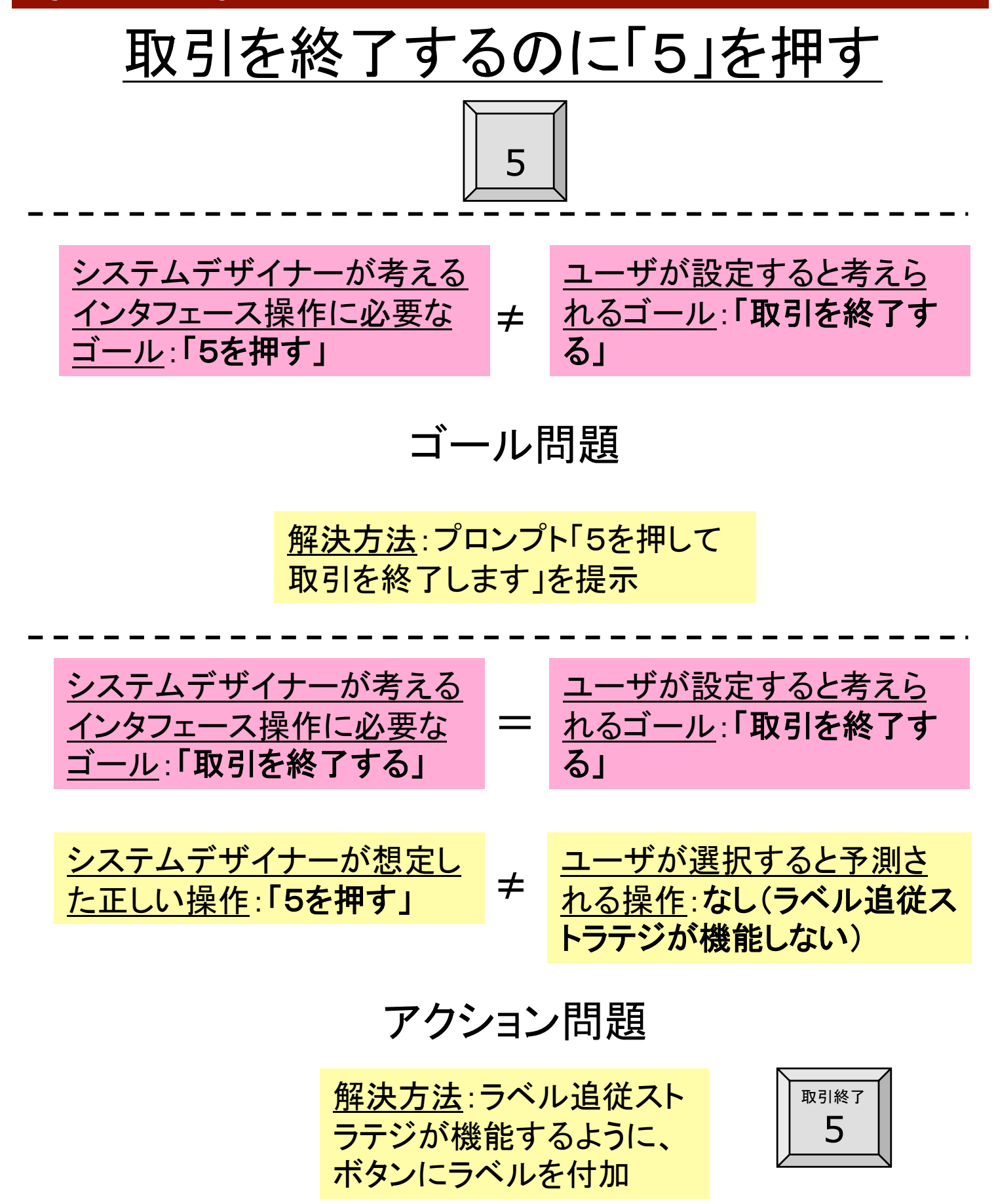

## アクション問題の発見

### ユーザが適切なゴールを持って いると仮定し、正しいアクションを 選択するかどうかを調べる

### 口 チェックリスト

- 1. ラベル追従ストラテジが機能するか
- 2. 他に、選択されそうなアクションは ないか
- 3. 十分な時間的余裕があるか
- 4. 物理的に操作を阻害するものはな いか

## ゴール構造の更新

 ユーザが正しいアクションを実行したと仮定し、どのよ うにゴールが更新されるかを調べる

#### □ チェックリスト

- 1. ゴール達成の確認
	- ▶ 操作によって達成されたゴールについて、それらが達 成されたことがシステムの応答によってわかるか
- 2. タスク進展の確認
	- 現在想定されている達成しなければならないゴール(複 数ある場合がある)に向けて進展したことがわかるか。 なにによってそれとわかるか
- 3. タスク進展の誤認識の可能性
	- 現在想定されている達成しなければならないゴールの なかで、達成されていないのに達成されたように見える ものがないか。ある場合には、何によってそのように判 断されるか
	- 例えば、ポストコンプリーションエラー;コピーが終了し たときに、コピーカードの回収忘れ
- 4. システム応答に基づくゴール生成
	- システム応答に新しいゴールを生成するための手がか りが含まれているか。そうならば、どのようなゴールが 生成されるか
- 5. その他のゴールの生成の可能性
	- 現在のゴール、インタフェースの状態、背景知識が与え られたとき、ほかに新しいゴールが生成されるか

 この分析を行って、次の操作を発見する際に設定され るゴールの全体集合が定義される。それに、正しい ゴールが含まれていなければならない

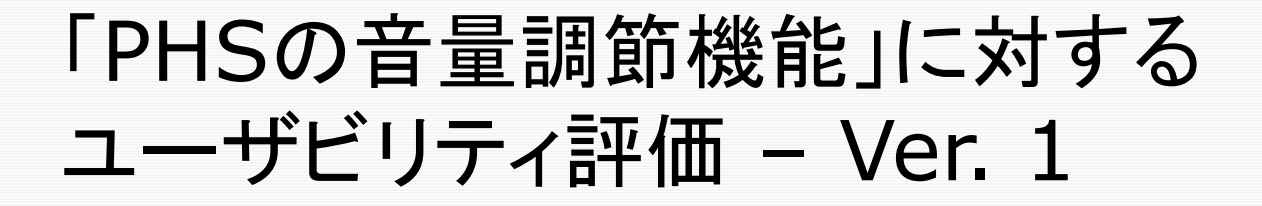

#### 目標:**PHS**の音量を小さくする

 インタフェース操作に必要なゴール  $G_{\Omega}$ =「ジョイスティックを下に倒す」

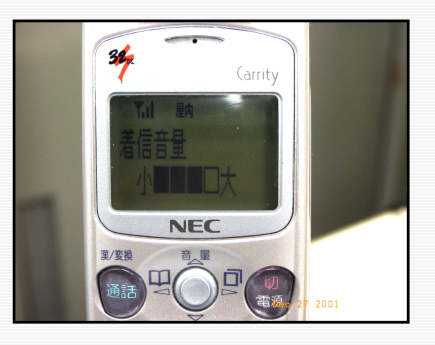

- Q1)ゴール問題のチェック
- <u>ロ</u> 問題あり。ユーザはおそらくG<sub>U</sub>=「ジョイスティックを 左方向に倒す」というゴールを形成する。このゴール はデザイナーの想定したゴール「ジョイスティックを下 に倒す」と食い違っている
	- 根拠:音量インジケータの目盛りを減じること(左方向 に移動させる)と音量を減じることがリンクしている。ま<br>た、この画面にはジョイスティックでたどり着いたので、 た、この画面にはジョイスティックでたどり着いたので、<br>音量調節もジョイスティックで行えると考えるだろう。 ま た、ユーザは画面に注目しているので、「音量」ラベル に気づかないだろう。ジョイスティックを親指で操作して いる場合には、音量ラベルはかげになって見えない

解決策

- 音量インジケータの向きを上下方向に変更する
- 音量ラベルを削除し、ジョイスティックの左右の移動に より、音量の増減ができるようにする

### 「PHSの音量調節機能」に対する ユーザビリティ評価 – Ver. 2

目標:**PHS**の音量を小さくする

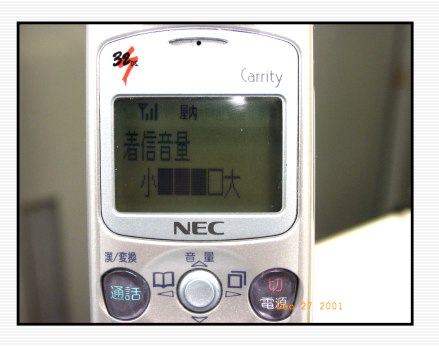

- インタフェース操作に必要なゴール  $G_{D}$ =「音量インジケータのメモリを減じる」=*G*<sub>U</sub>
- Q1)ゴール問題のチェック
- ロ 問題なし
- Q2)アクション問題のチェック
- ロ 問題あり。ゴール「音量インジケーターの目盛りを 減じる」は、アクション「ジョイスティックを左に倒す」 とリンクする。「ジョイスティックを下に移動する」と いうアクションとの間にリンクは存在しない。解決 策は、Ver1と同じ

## Web における情報探索

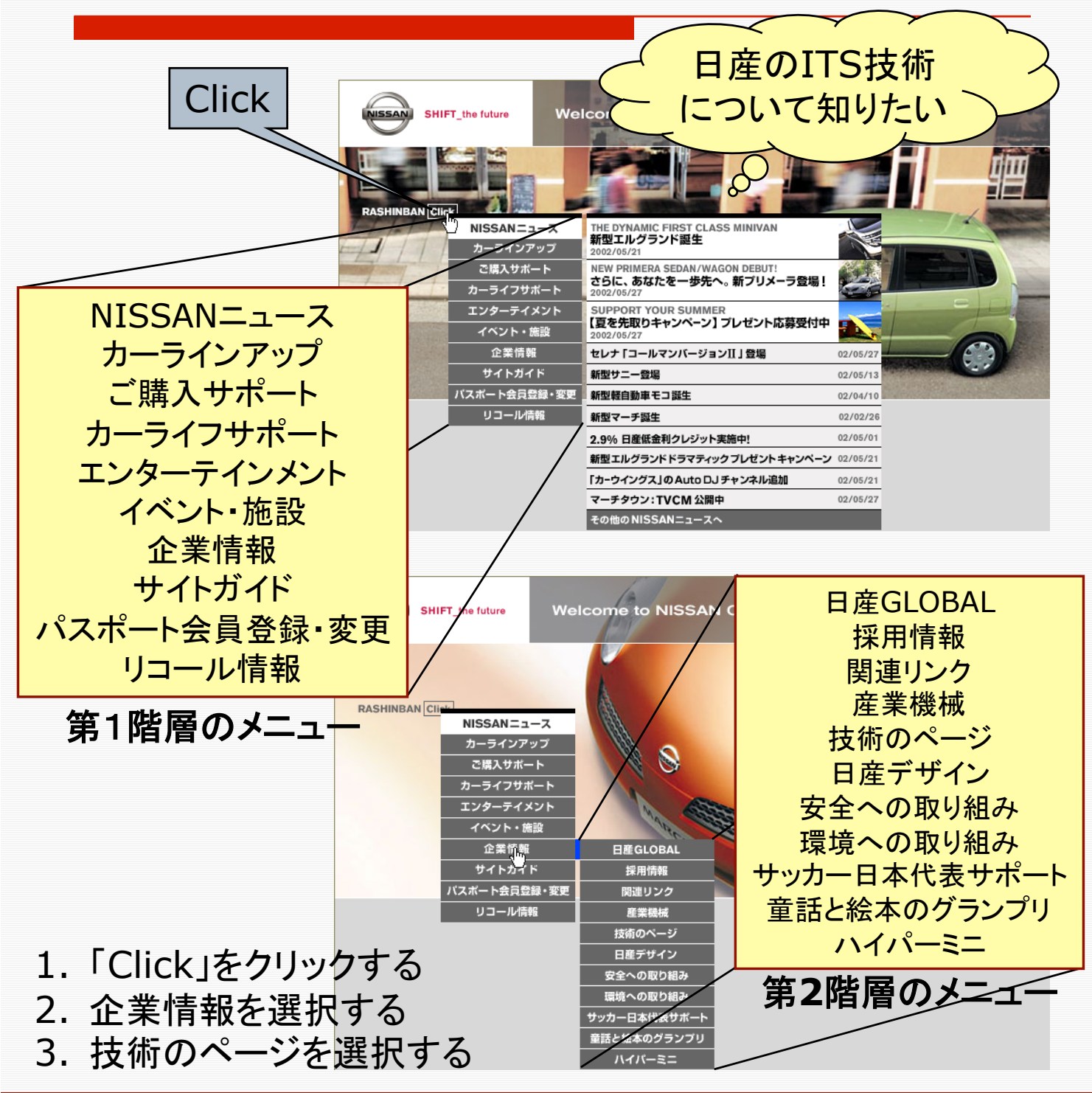

#### **Cognitive Walkthrough 38** Section 2014 12:30 Section 2014 12:30 Section 2014 12:30 Section 2014 12:30 Section 20

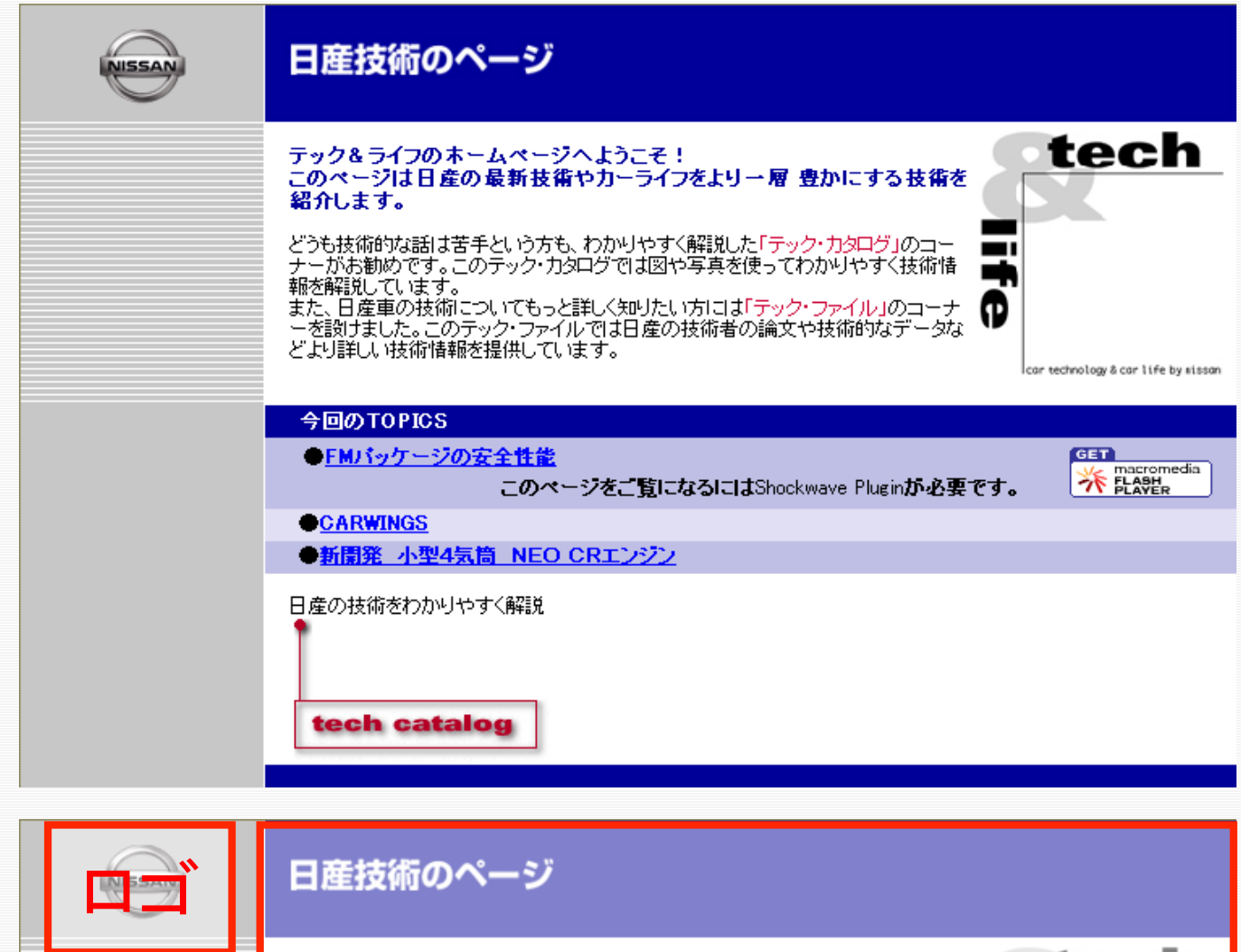

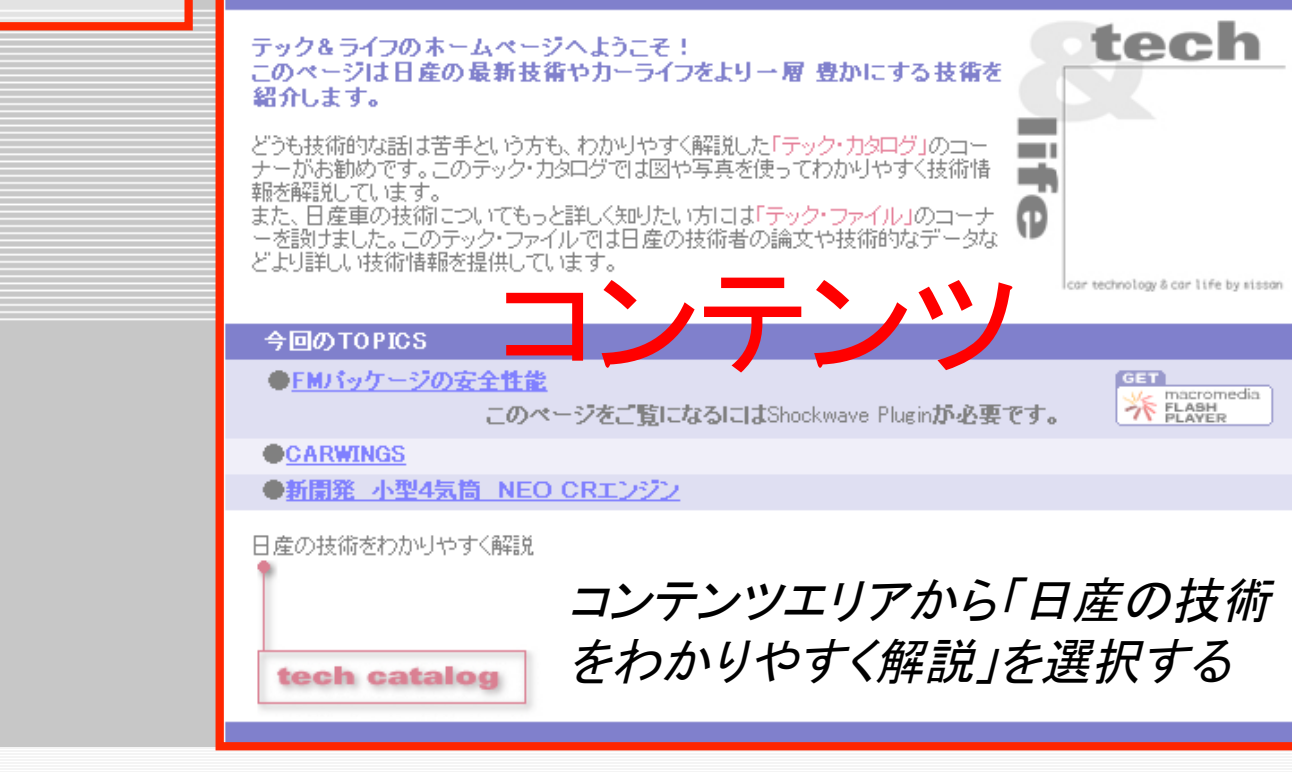

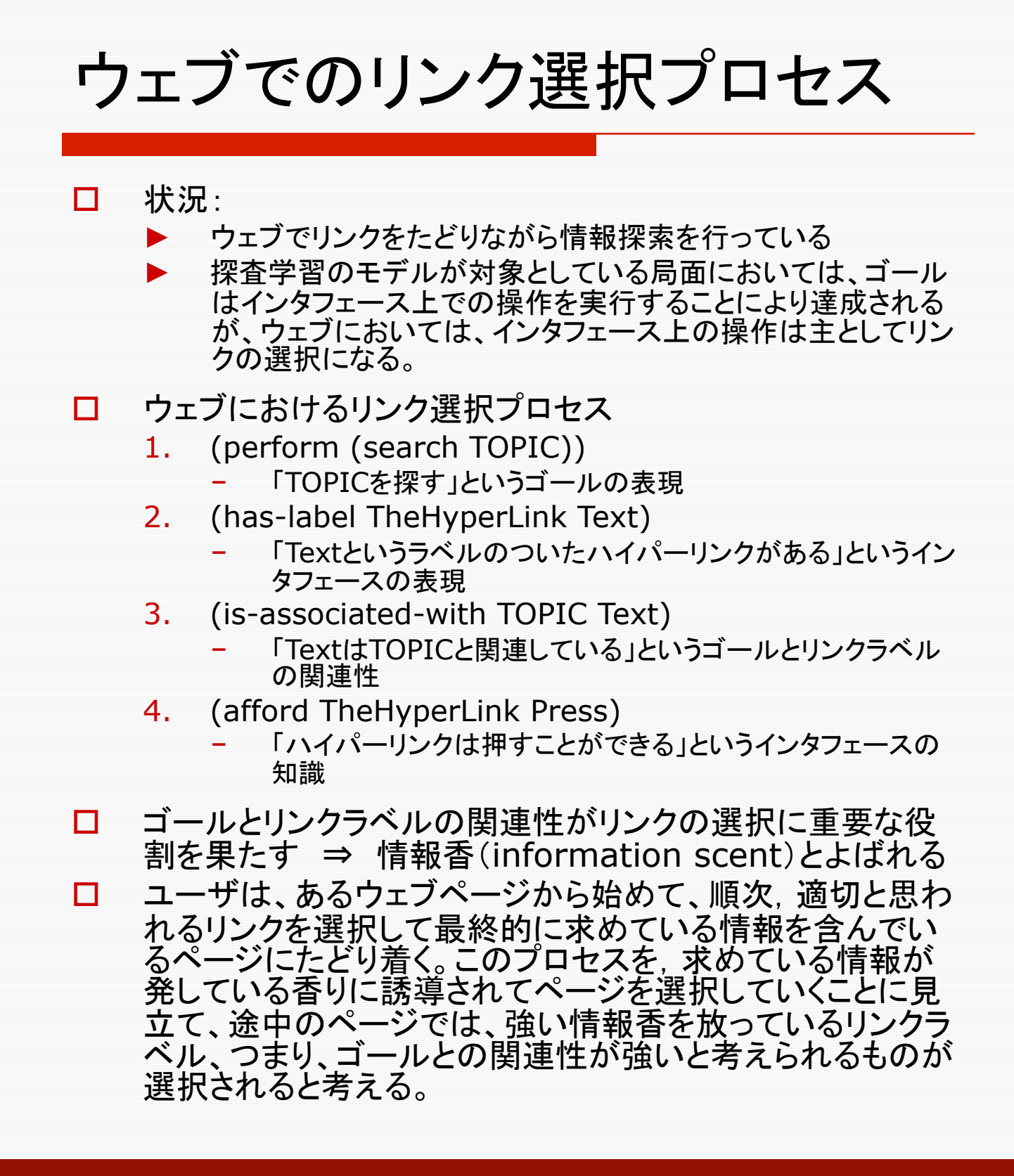

## 情報香(Information Scent)

"Medical Treatment for Cancer" を探している(癌 の治療法)

"cell" "patient" … と いうキーワードを含むリ ンクがある (患者細胞 への放射線照射)

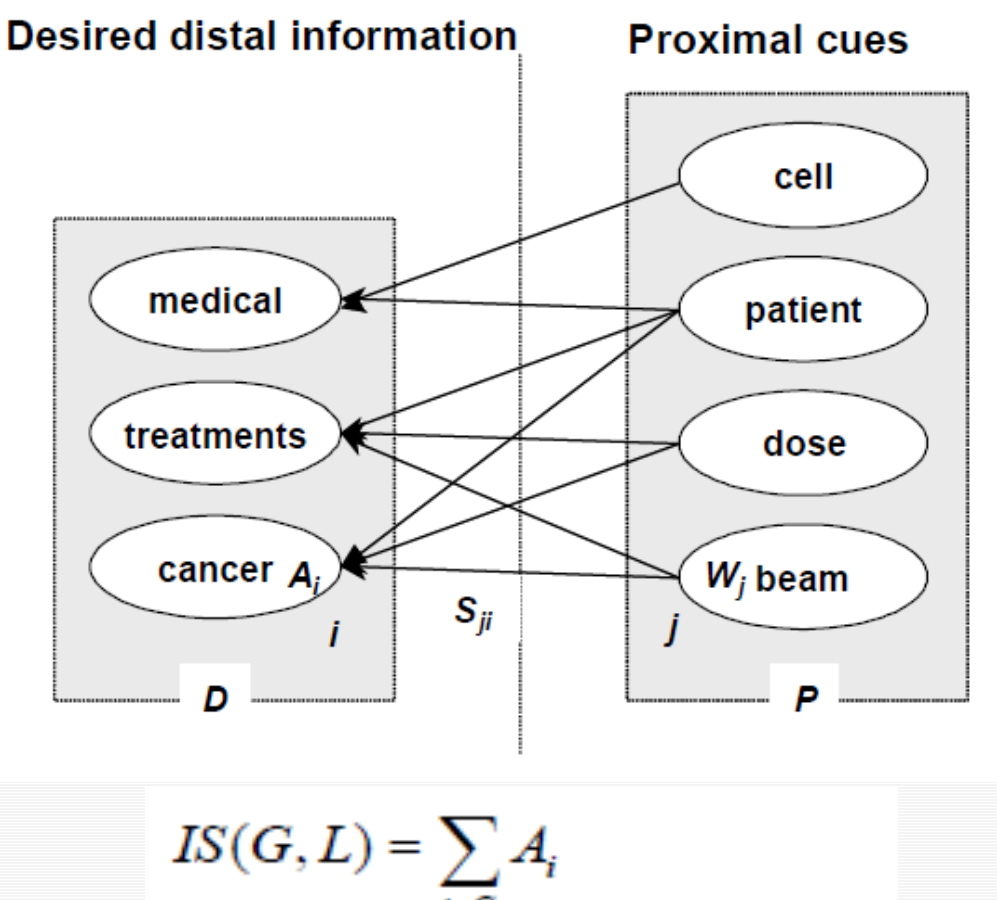

$$
= \sum_{i \in G} (B_i + \sum_{j \in L} W_j S_{ji})
$$

#### **Cognitive Walkthrough 10 Australia Community** Cognitive Management 2014 1

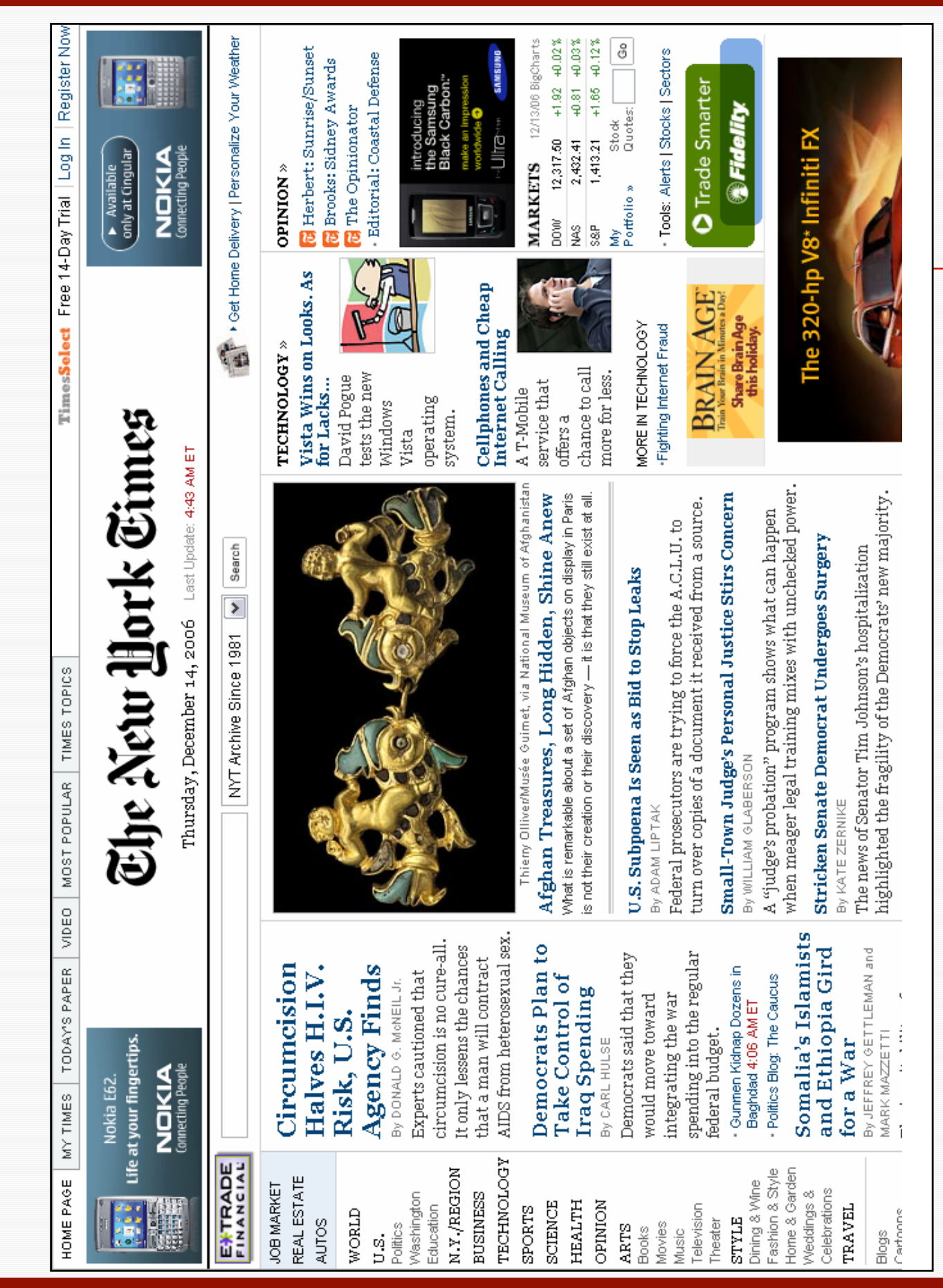

#### Cognitive Walkthrough 42

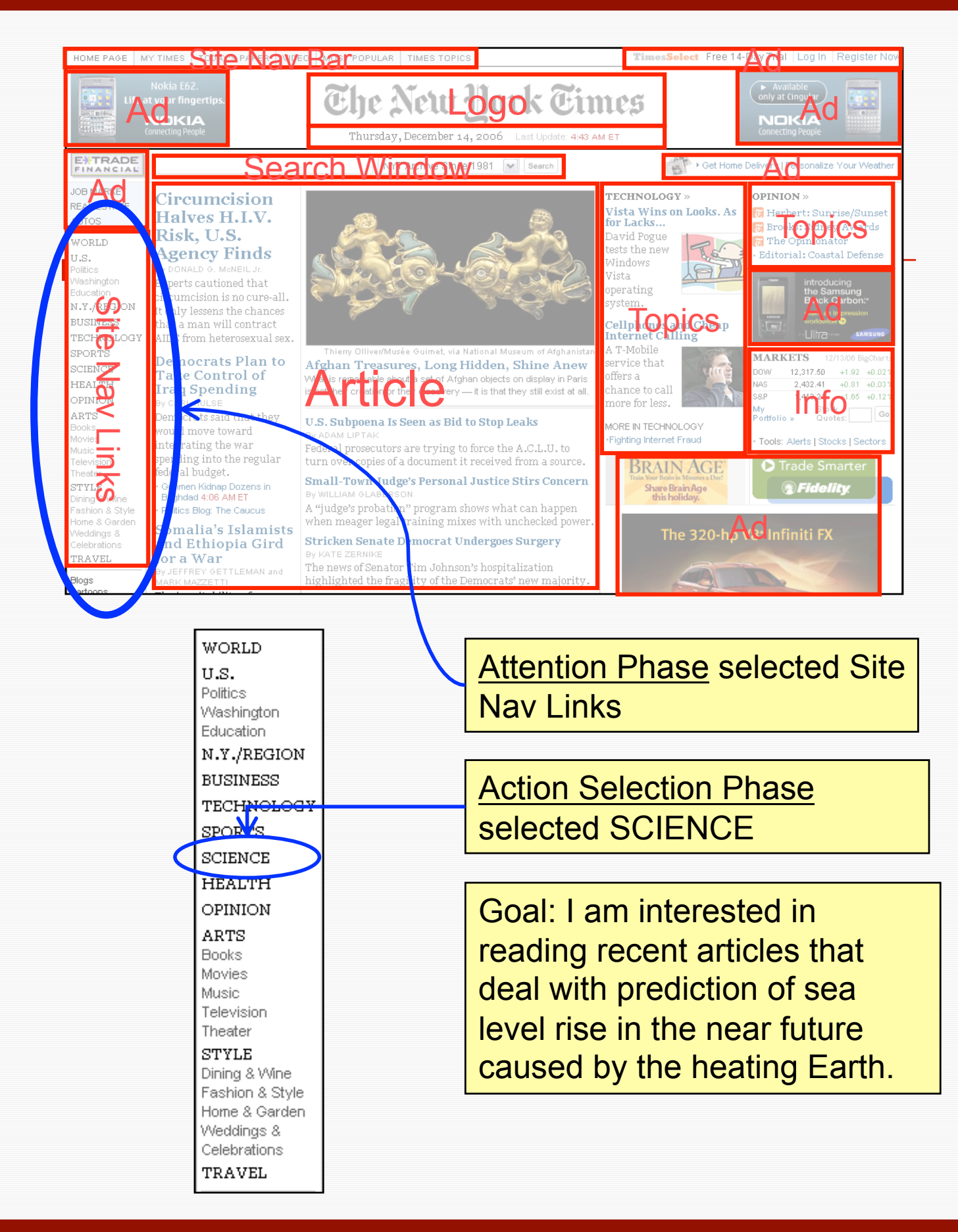

Cognitive Walkthrough 43

### 求めている情報にたどり着くことが 困難になる場合~情報香の問題

#### 1. 情報香の弱いリンク:

- 正しいリンクとユーザゴールの意味的な類似性の程度 が弱いという問題。
	- このような場合、ユーザは正しいリンクの意味は適切 に理解するものの、それが見込みのある操作対象で あると判断する可能性が低い。
- 2. 馴染みのない見出し(領域)・リンク:
	- ► 正しいリンクやそれが含まれている領域の見出しを理 解するのに必要な知識を欠いているという問題。
		- − リンクや見出しに出現頻度が低い言葉が使われてい たとき、たとえ、探索ゴールとの意味的類似性が高 かったとしても、それを選択するに十分な情報香が知 覚されない。
- 3. 競合する見出し(領域):
	- ある見出しによって指定される領域について、その領 域内のリンクを選択しても探索ゴールを達成できない にもかかわらず、その領域が十分な情報香を発してい るという問題。
		- この問題は、重大な問題に繋がる危険性がある。 ユーザは、競合する見出しに独占的に注意を向け、 その領域内のリンクのみを選択対象としがちである。 その結果、正しいリンクを含む領域には注意が向か ない。間違ったところにはまったらなかなか抜け出せ ないというガーデンパス問題が生じる。
- 4. 競合するリンク:
	- 正しい領域、もしくは、競合する領域に、探索ゴールに 意味的に類似しているが正解ページには導かないリン クが存在するという問題。

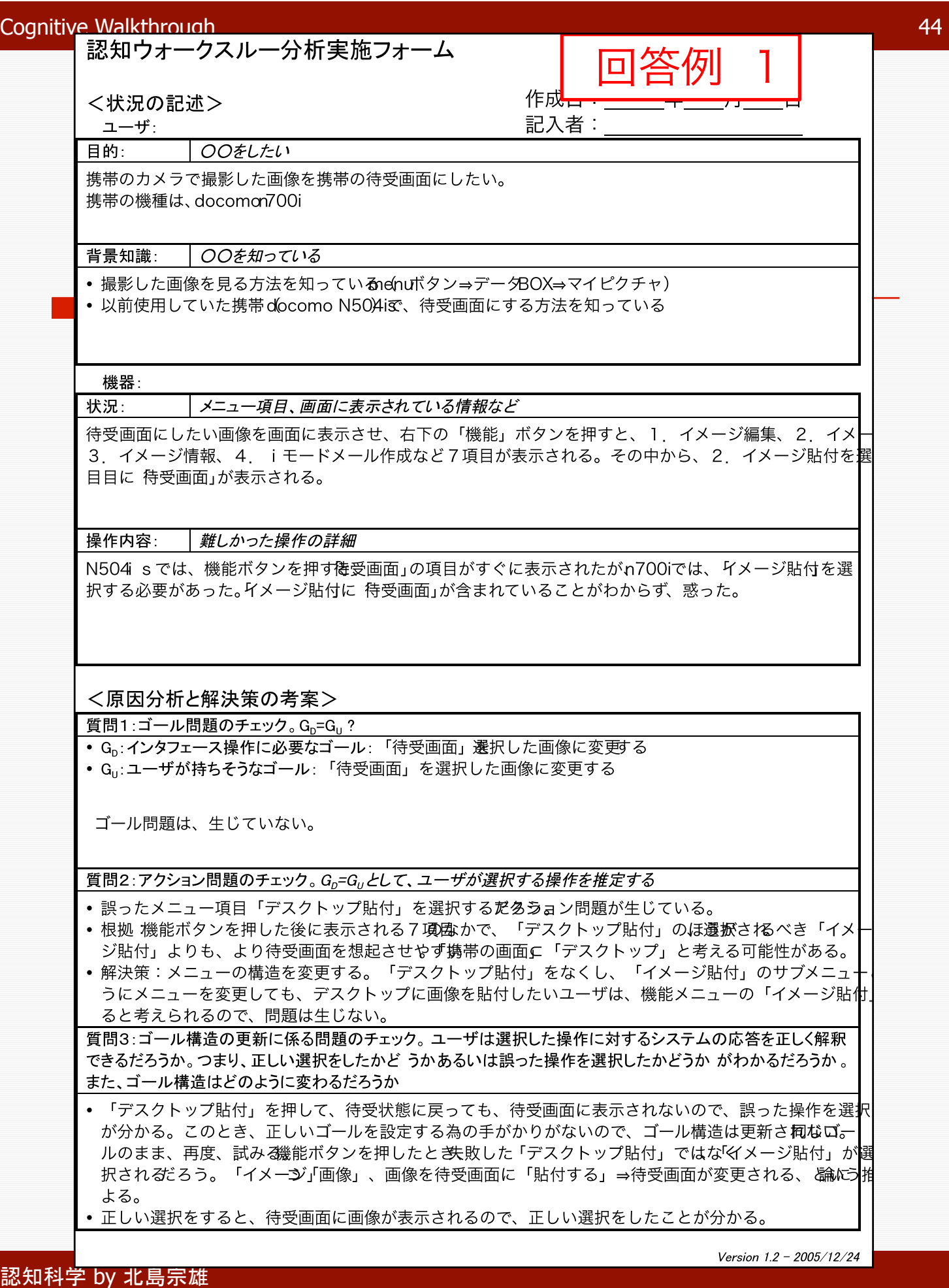

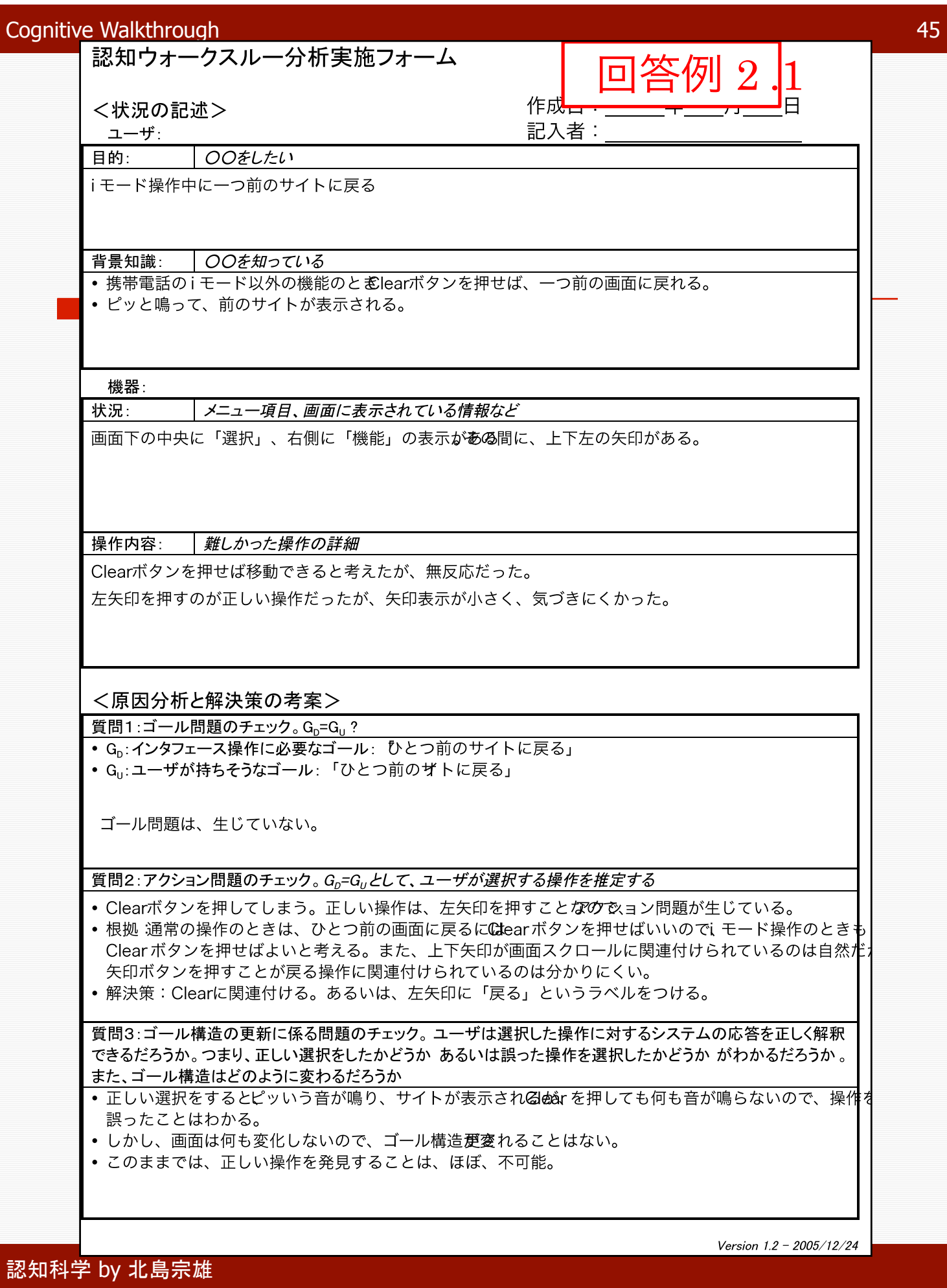

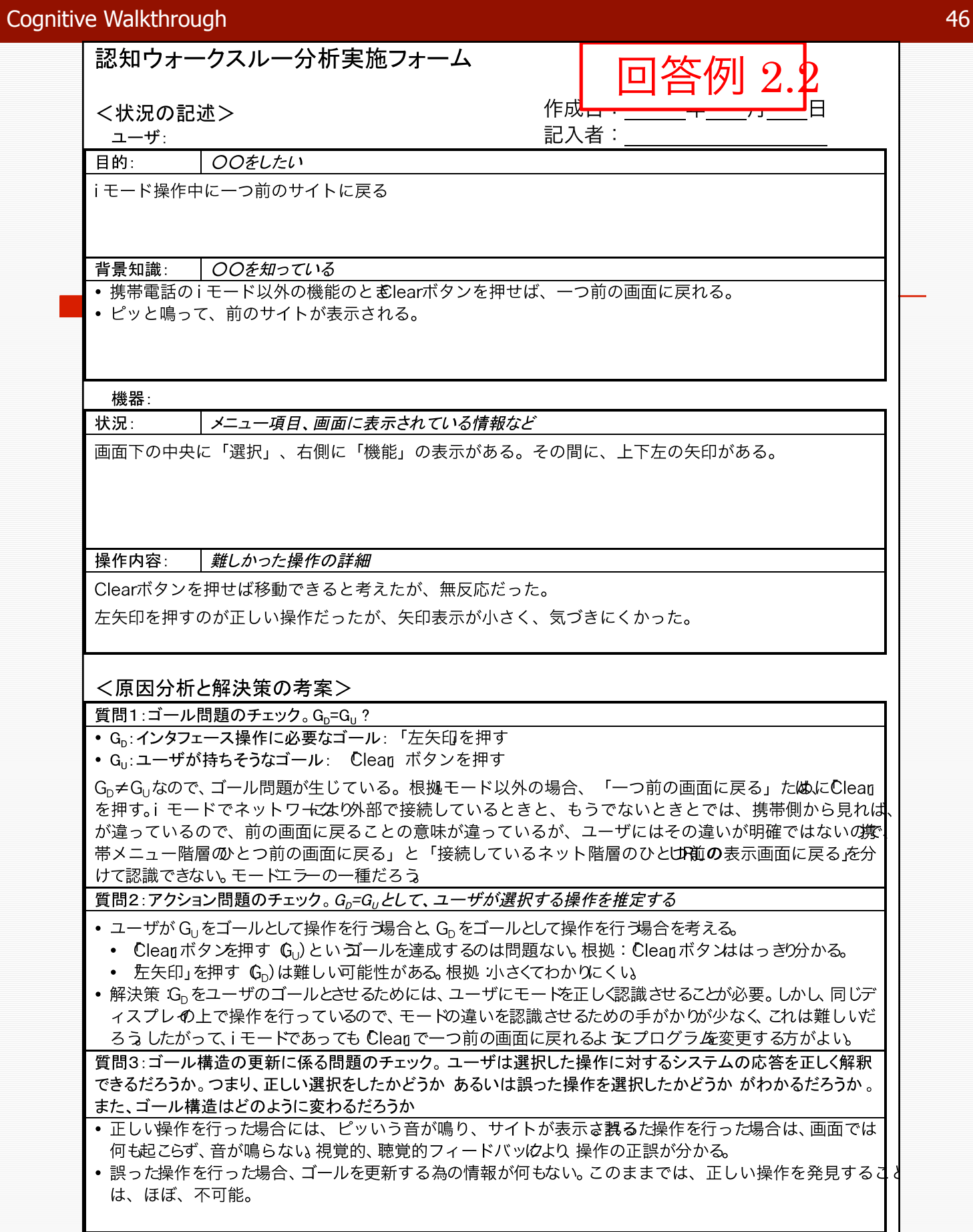

Version 1.2 - 2005/12/24

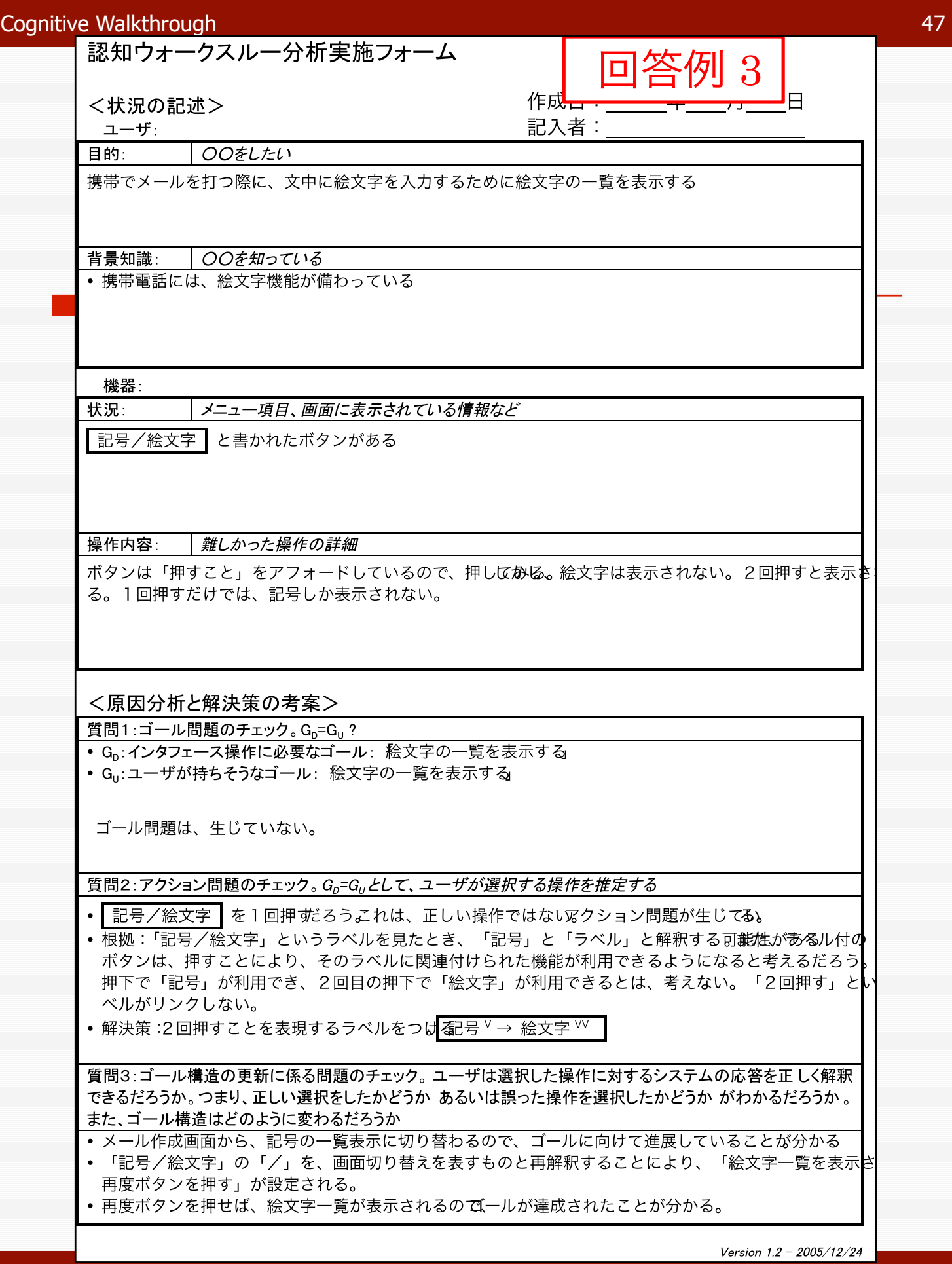

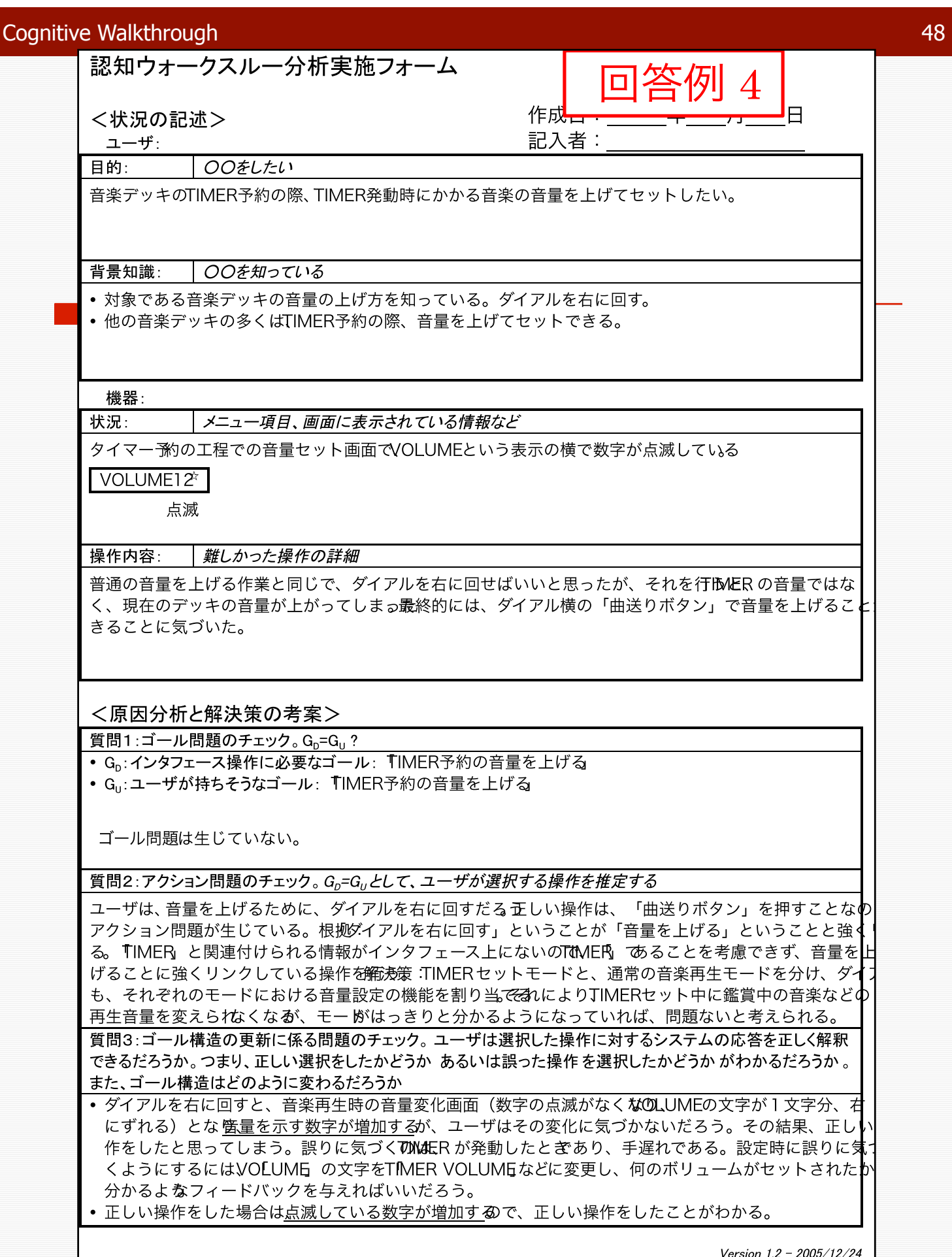